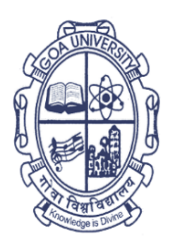

य विद्यापीठ ताळगांव पठार गोंय - ४०३ २०६ फोन: +९१-८६६९६०९०४८

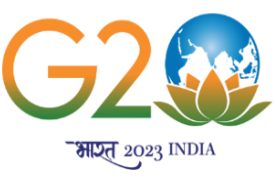

# **Goa University**

Taleigao Plateau, Goa - 403 206 Tel ÷. +91-8669609048 Email : registrar@unigoa.ac.in www.unigoa.ac.in Website:

(Accredited by NAAC)

GU/Acad –PG/BoS -NEP/2023/102/28 Date: 15.06.2023

# **CIRCULAR**

The University has decided to implement the UGC Curriculum and Credit Framework for the Undergraduate Programme (CCFUP) of **Bachelor of Science in Computer Science**/**Bachelor of Science in Computer Science (Honours)** under the National Education Policy (NEP) 2020 from the Academic Year 2023-2024 onwards.

The approved Syllabus of Semesters I and II of the **Bachelor of Science in Computer Science**/**Bachelor of Science in Computer Science (Honours)**Programme is attached.

Principals of Affiliated Colleges offering the **Bachelor of Science in Computer Science**/**Bachelor of Science in Computer Science (Honours)**Programme are requested to take note of the above and bring the contents of this Circular to the notice of all concerned.

> ASHWIN VYAS LAWANDE 11:22:06 +05'30' Digitally signed by ASHWIN VYAS LAWANDE Date: 2023.06.15

(Ashwin Lawande) Assistant Registrar – Academic-PG

To,

1. The Principals of Affiliated Colleges offering the Bachelor of Science in Computer Science **/**Bachelor of Science in Computer Science (Honours) Programme.

Copy to:

- 1. The Director, Directorate of Higher Education, Govt of Goa.
- 2. The Dean, Goa Business School, Goa University.
- 3. The Vice-Deans, Goa Business School, Goa University.
- 4. The Chairperson, BoS in Computer Science & Technology.
- 5. The Controller of Examinations, Goa University.
- 6. The Assistant Registrar, UG Examinations, Goa University.
- 7. Directorate of Internal Quality Assurance, Goa University for uploading the Syllabus on the University website.

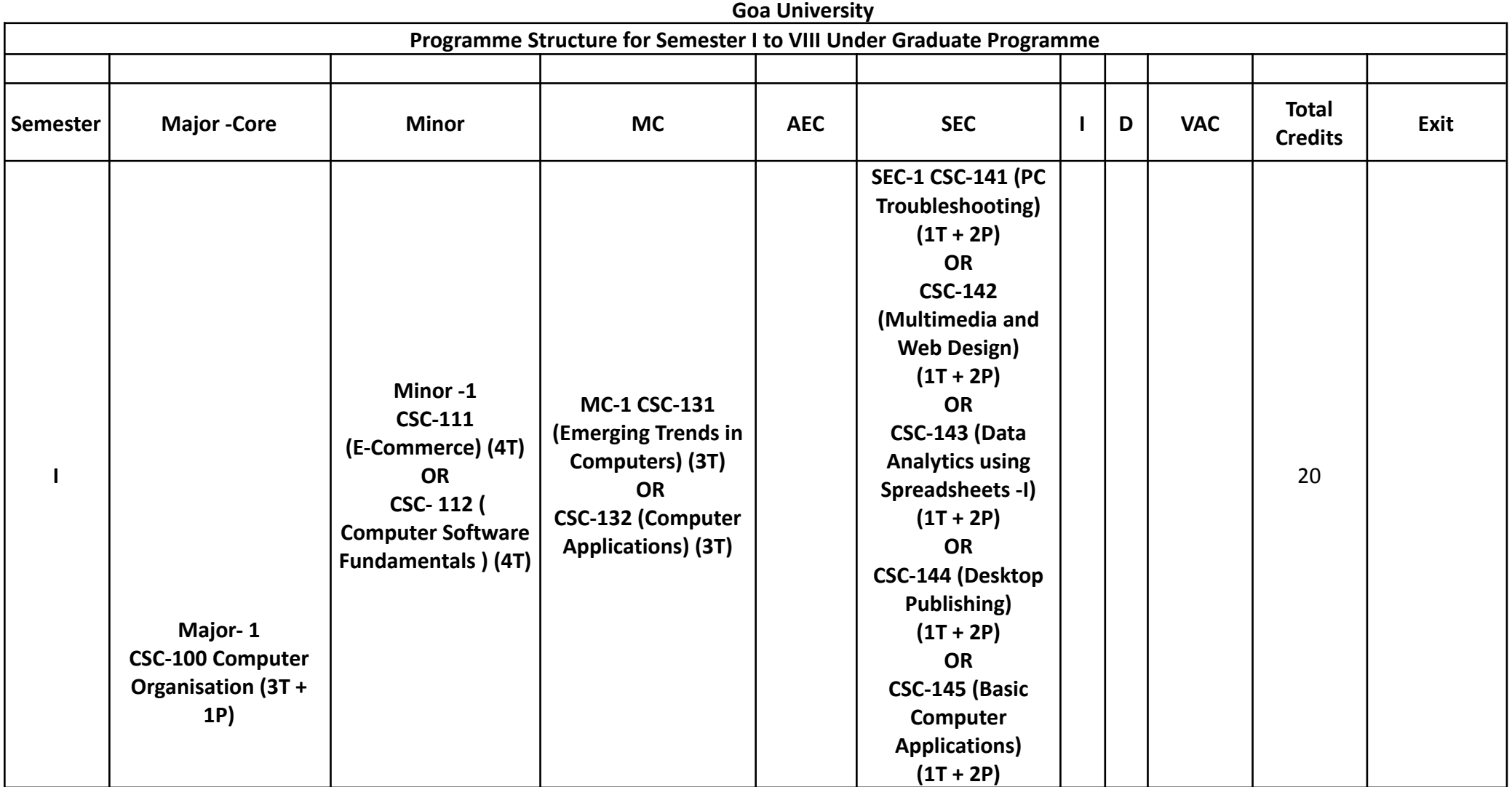

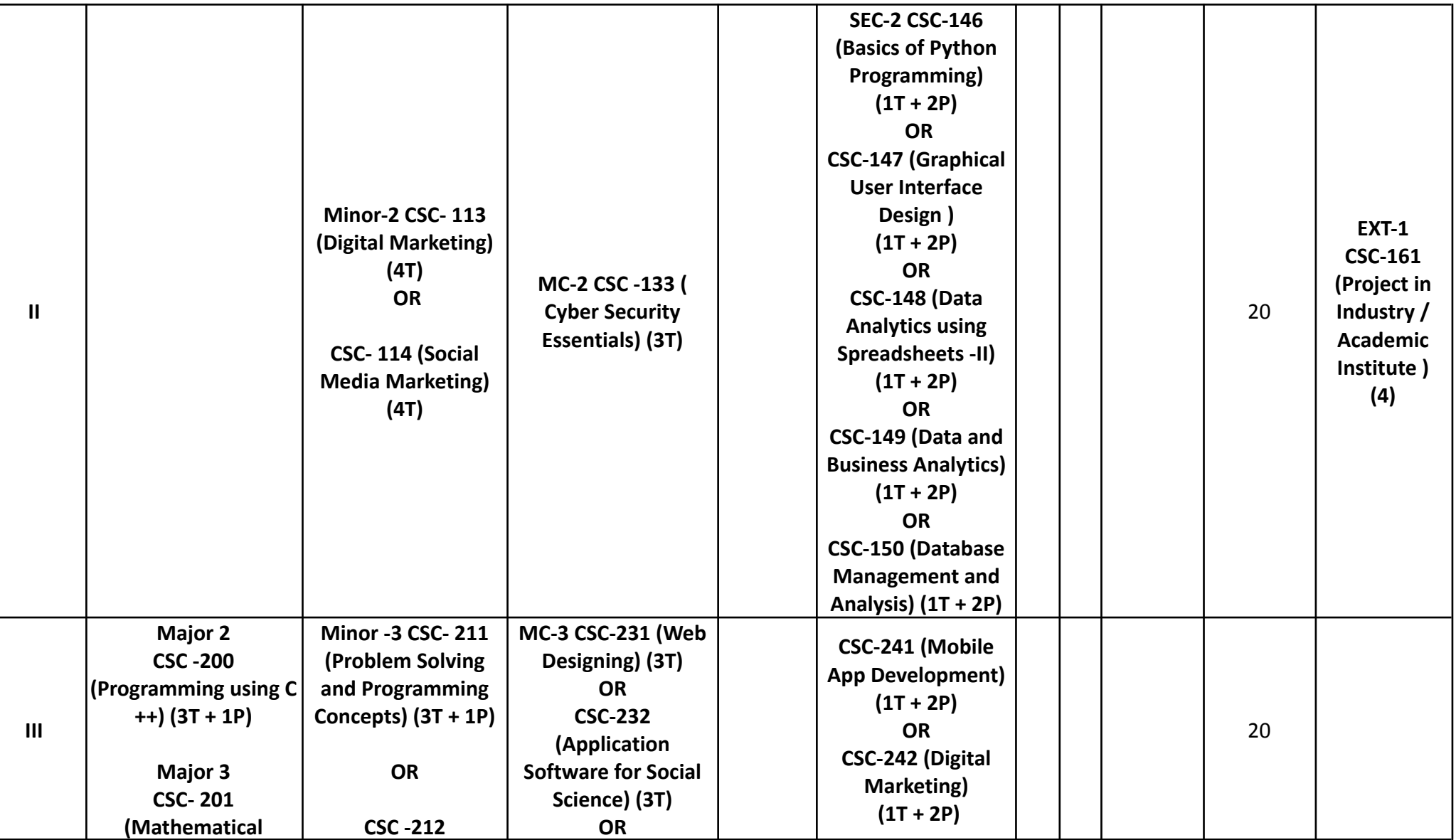

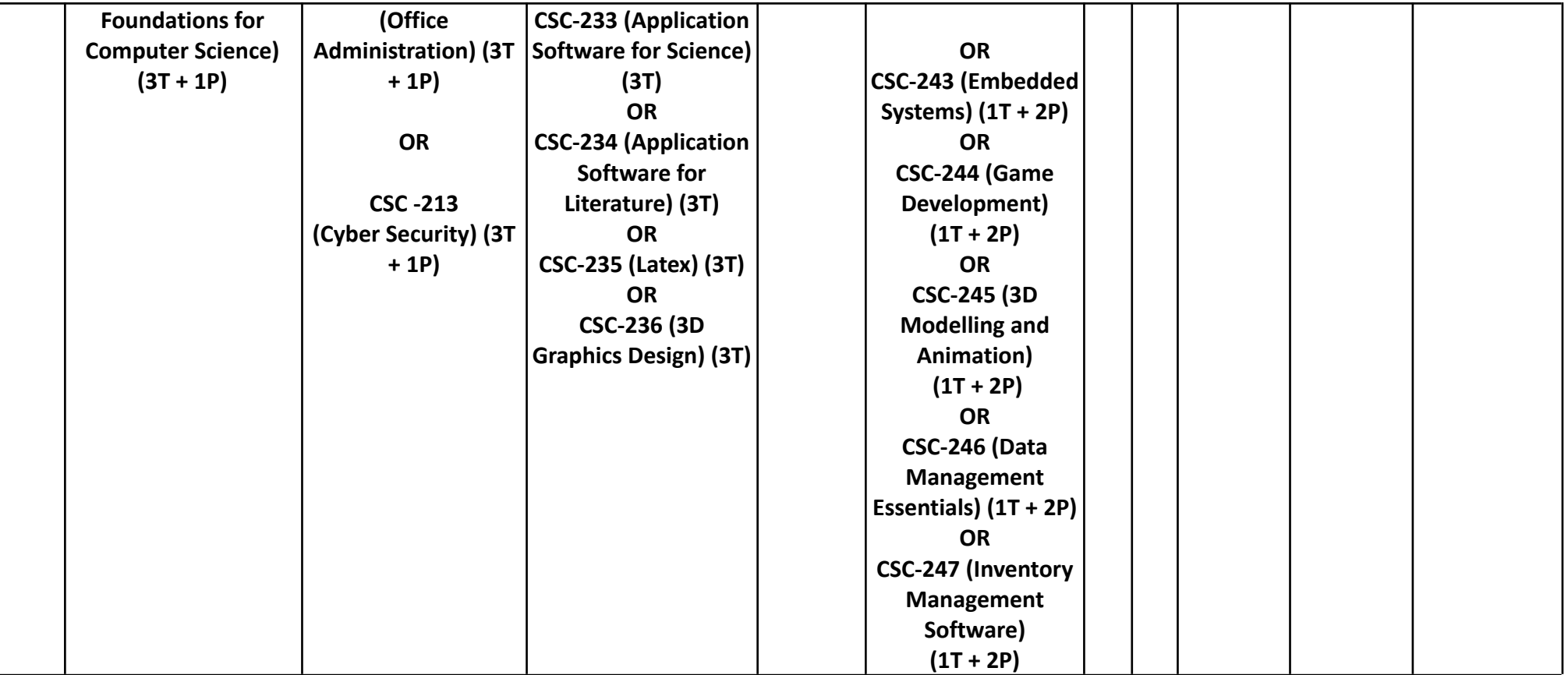

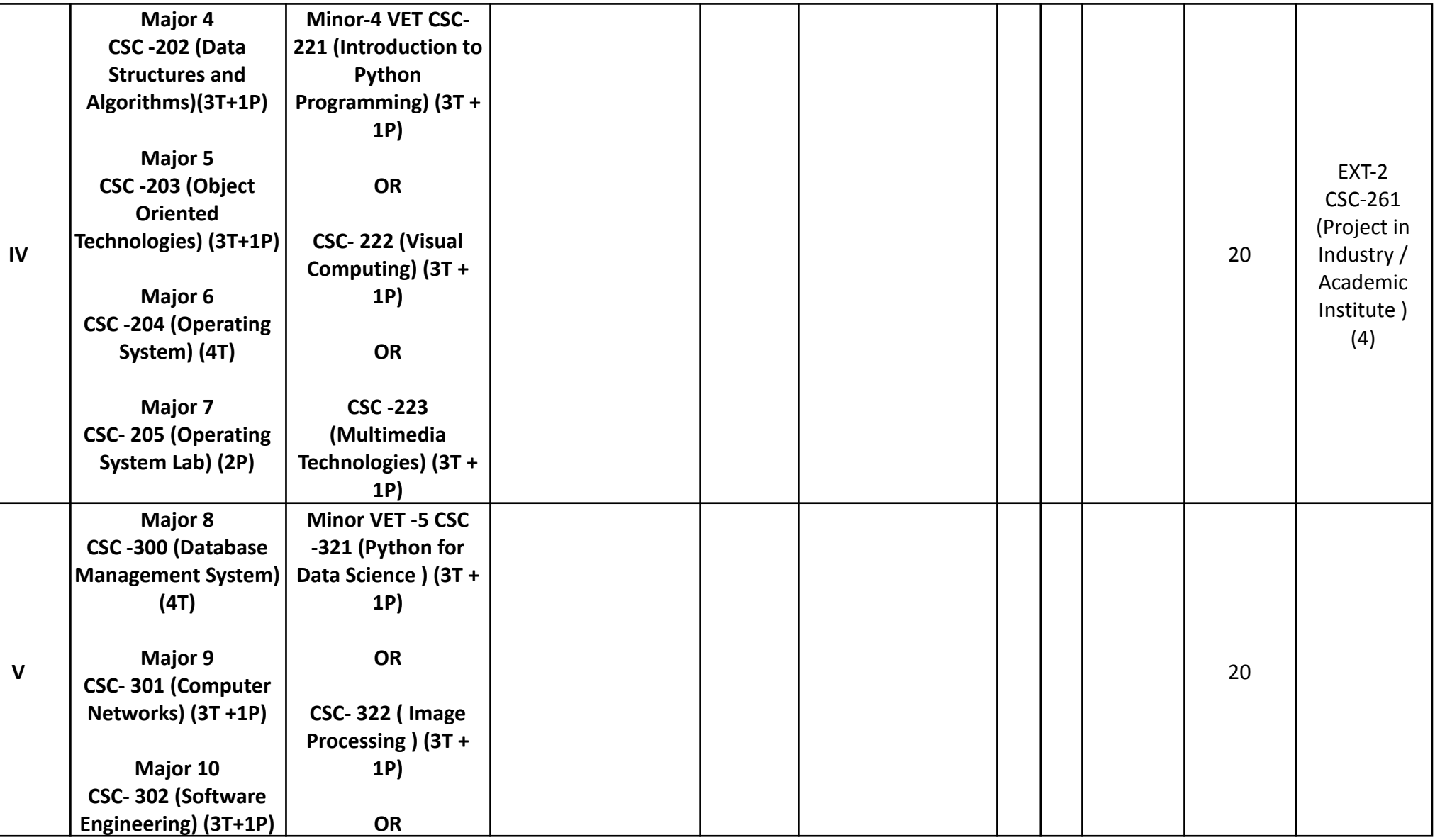

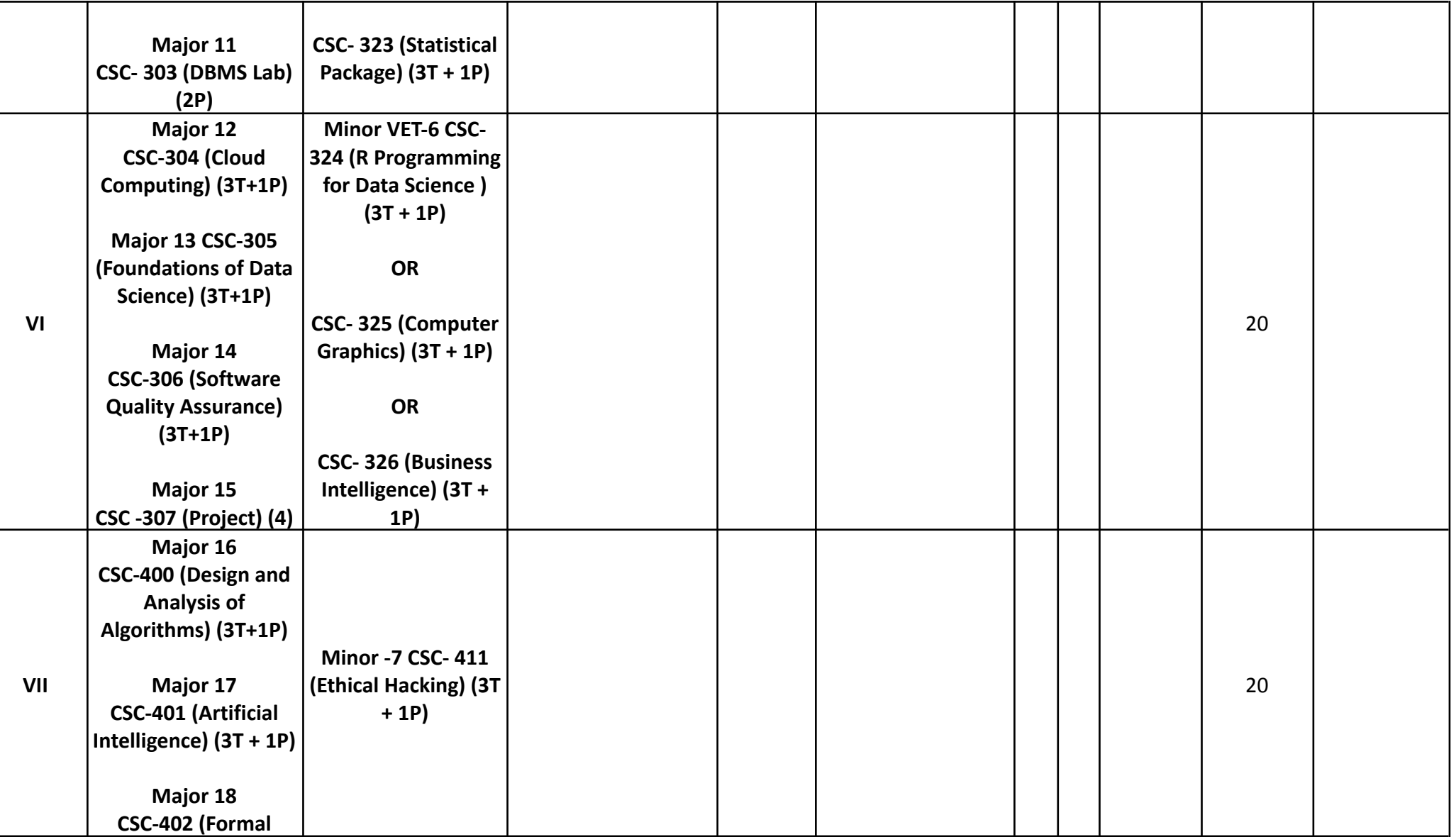

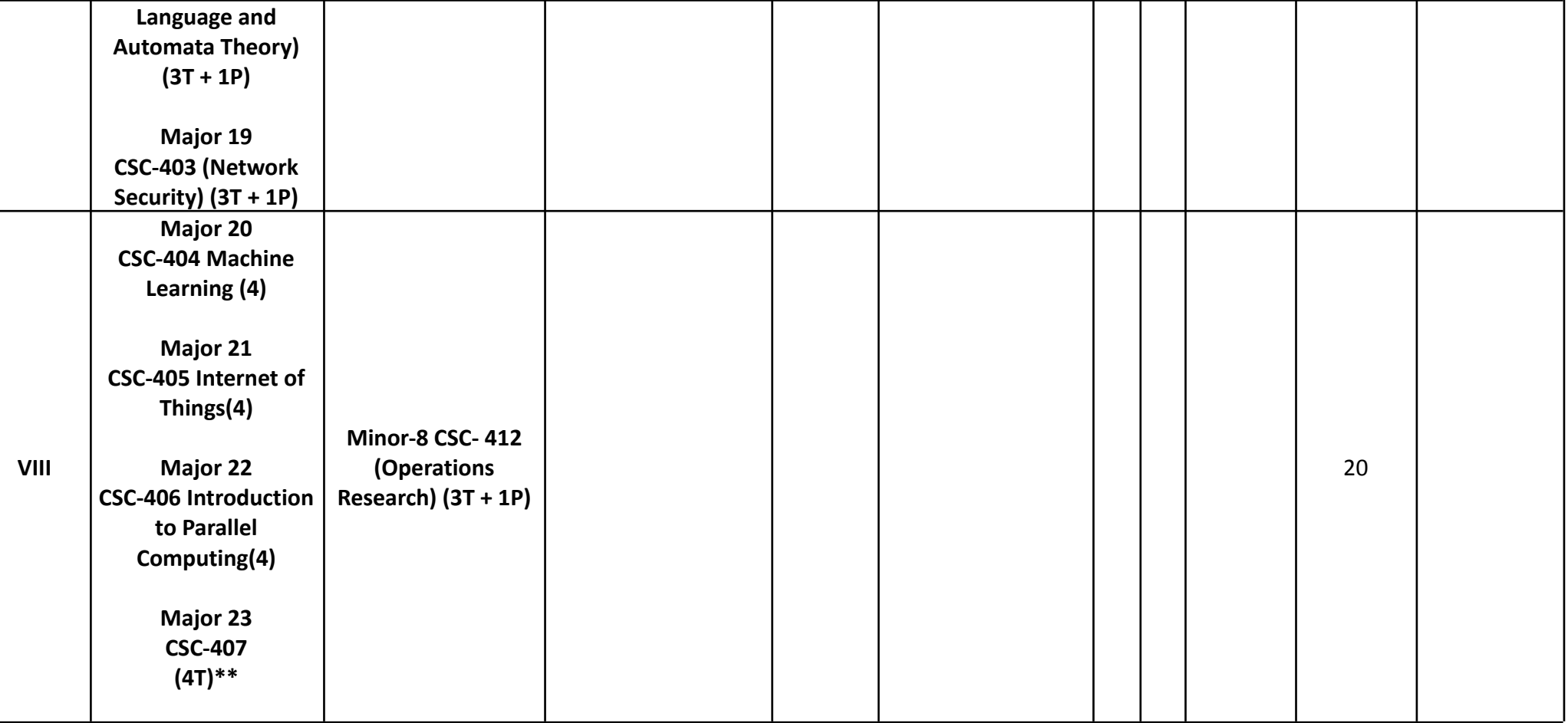

**\*\*\*\*(Title of the Course will be pr ovided separ a tely)**

## **Name of the Programme: Bachelor of Science in Computer Science (Honours) Course Code: CSC-100 Title of the Course: Computer Organization Number of Credits: 4 (3T+1P) Effective from AY: 2023-24**

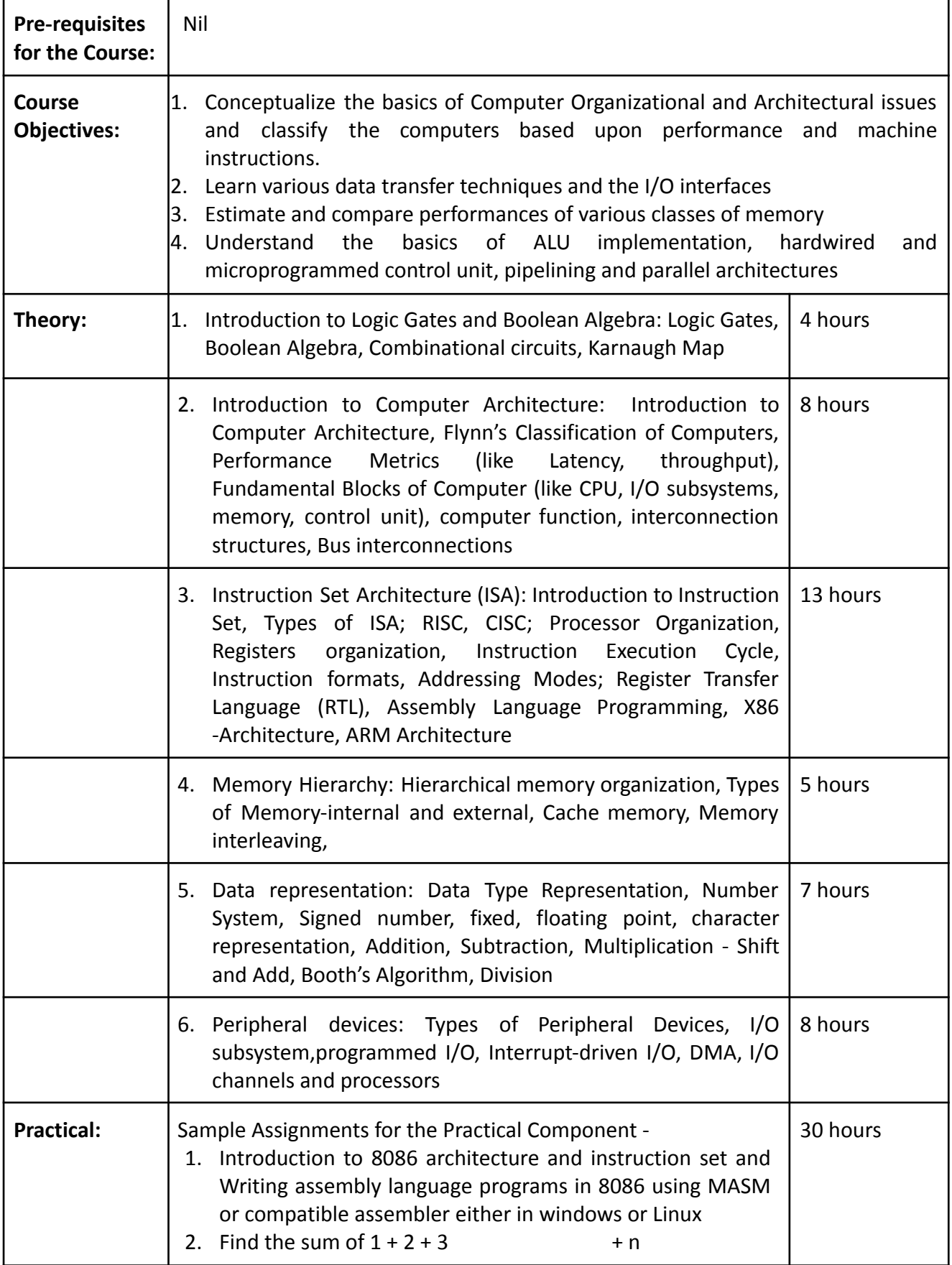

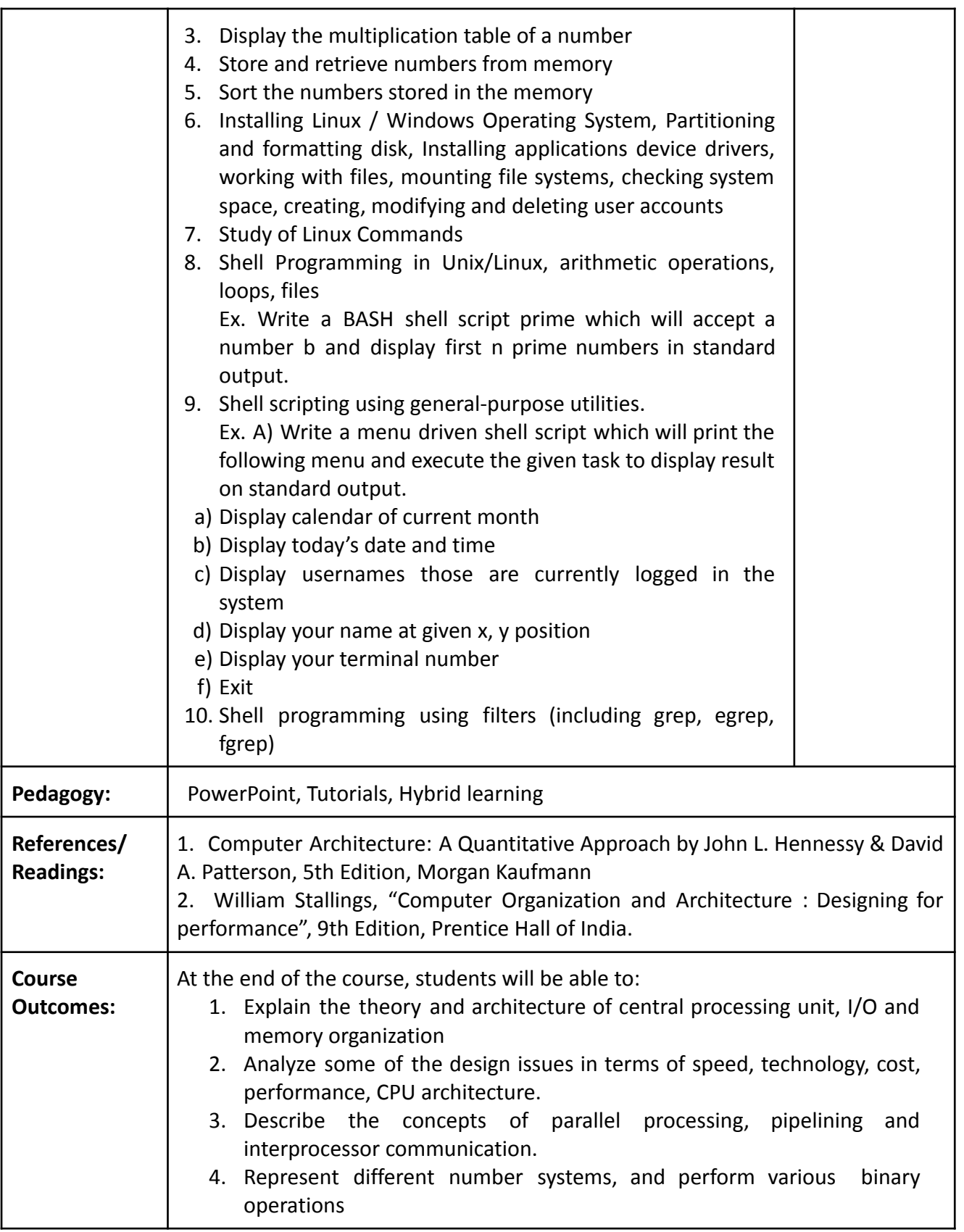

## **Name of the Programme: Bachelor of Science in Computer Science (Honours) Course Code: CSC-111 Title of the Course: E-Commerce Number of Credits: 4 (4 Theory) Effective from AY: 2023-24**

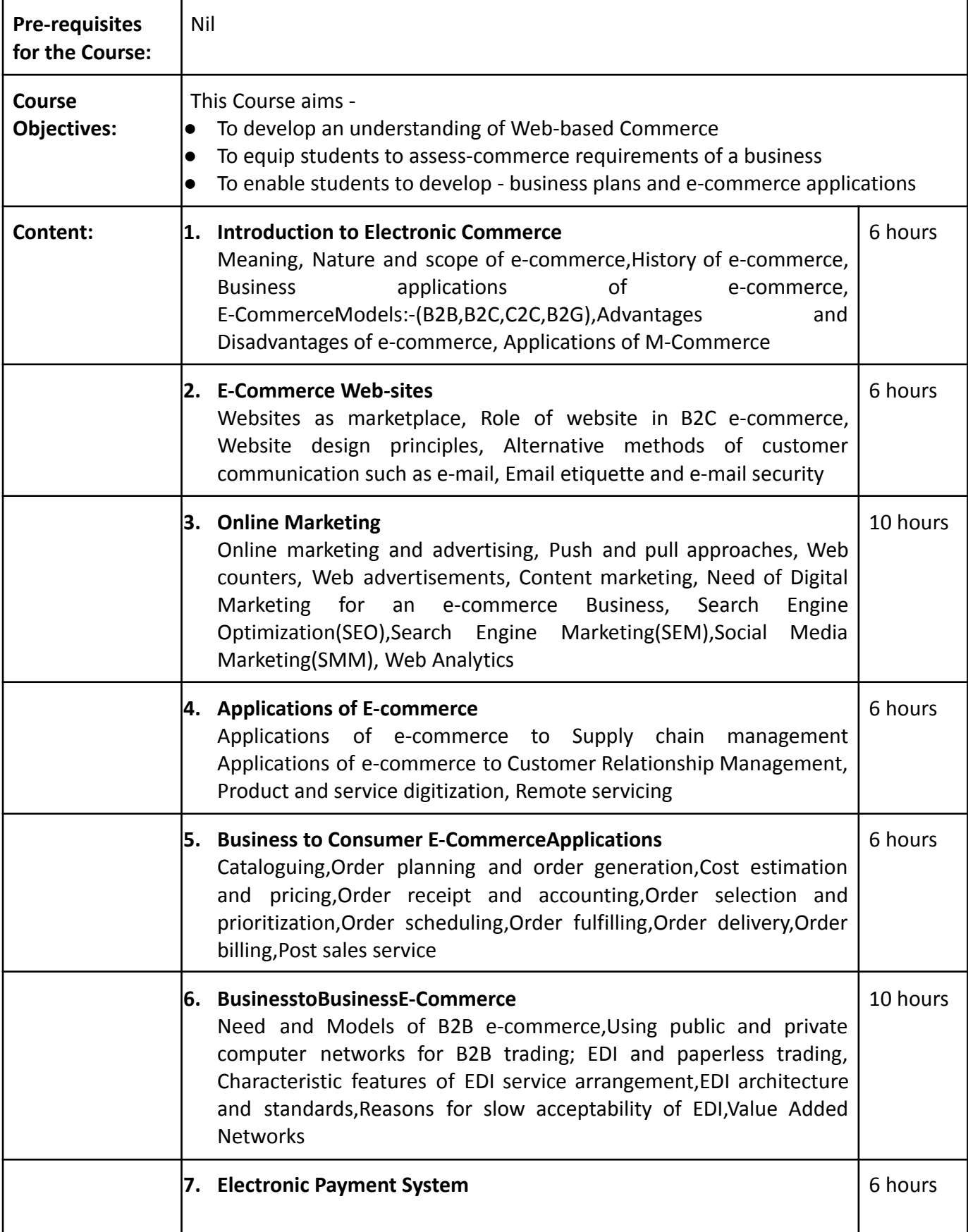

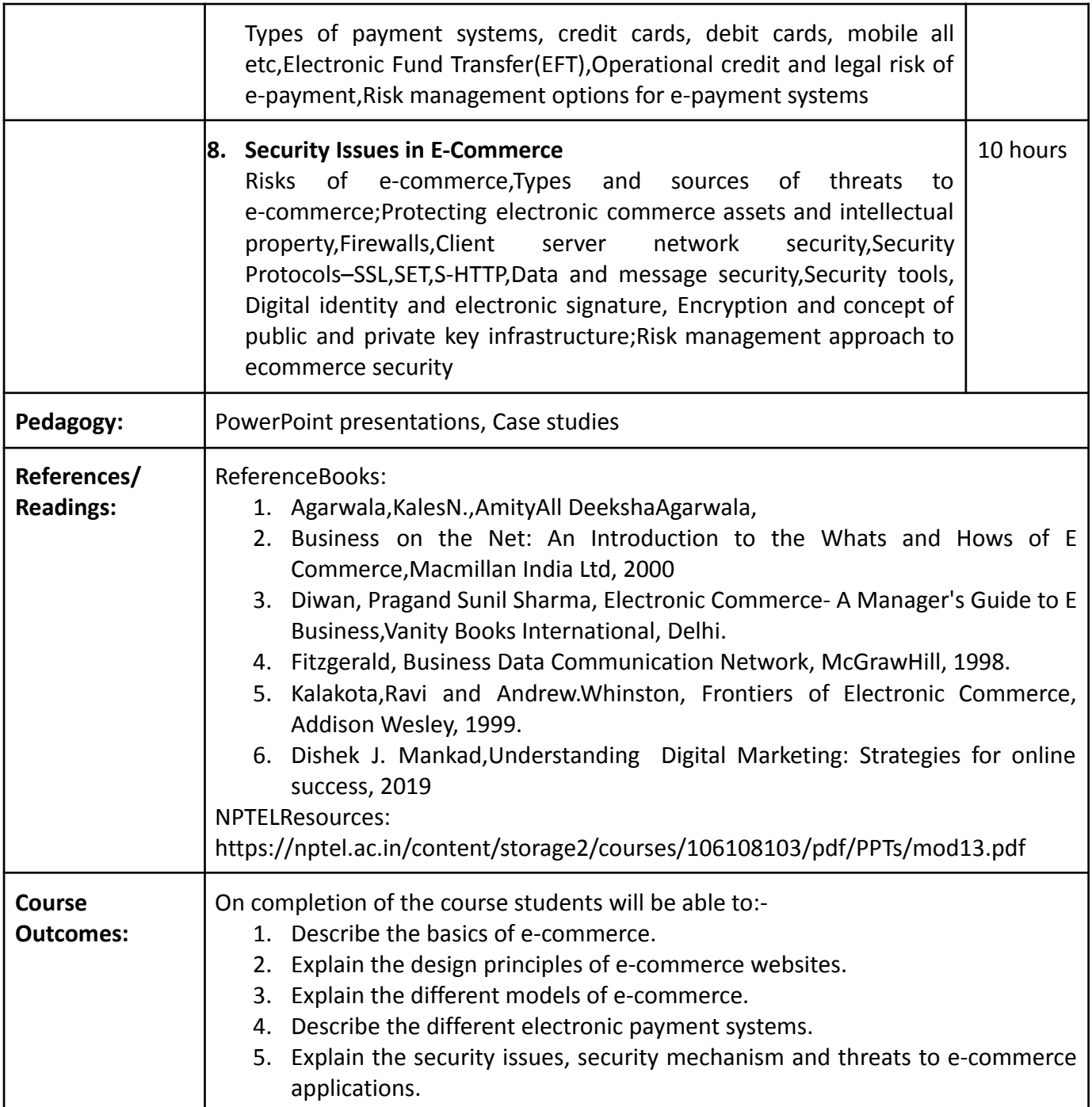

# **Name of the Programme: Bachelor of Science in Computer Science (Honours) Course Code: CSC-112 Title of the Course: Computer Software Fundamentals**

**Number of Credits: 4 (4T) Effective from AY: 2023-24**

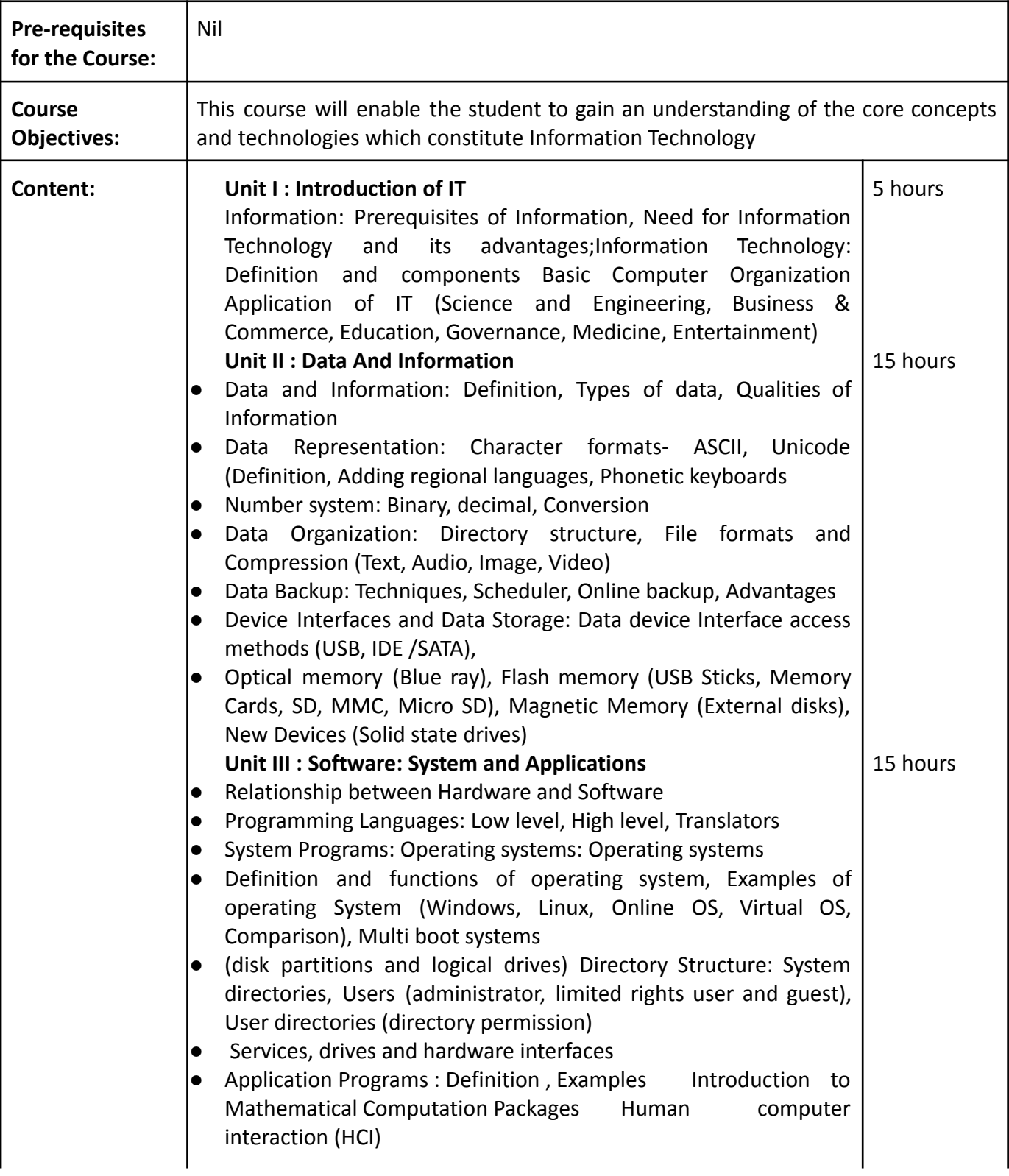

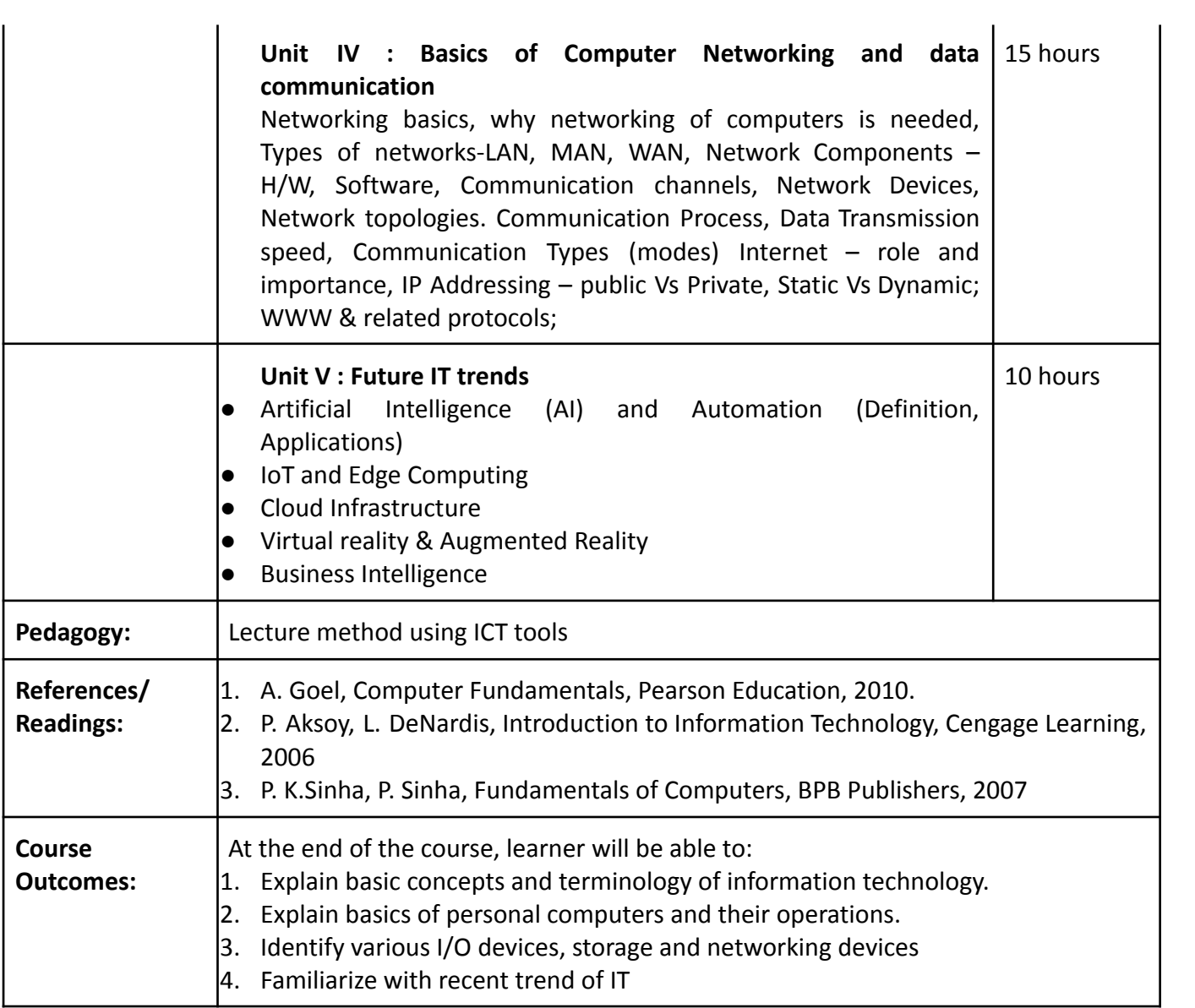

## **Name of the Programme: Bachelor of Science in Computer Science (Honours) Course Code: CSC-113 Title of the Course: Digital Marketing Number of Credits: 4 (4 Theory) Effective from AY: 2023-24**

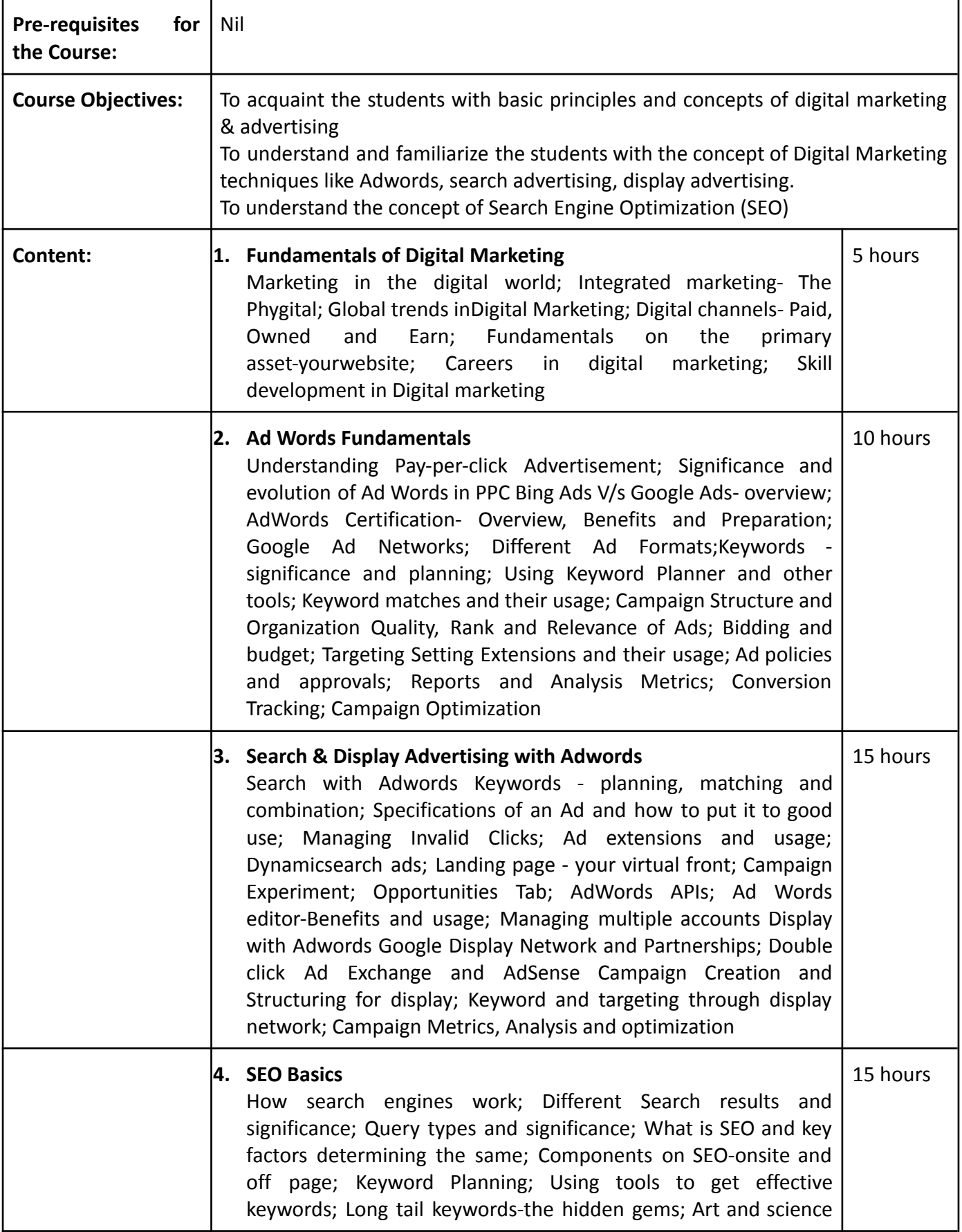

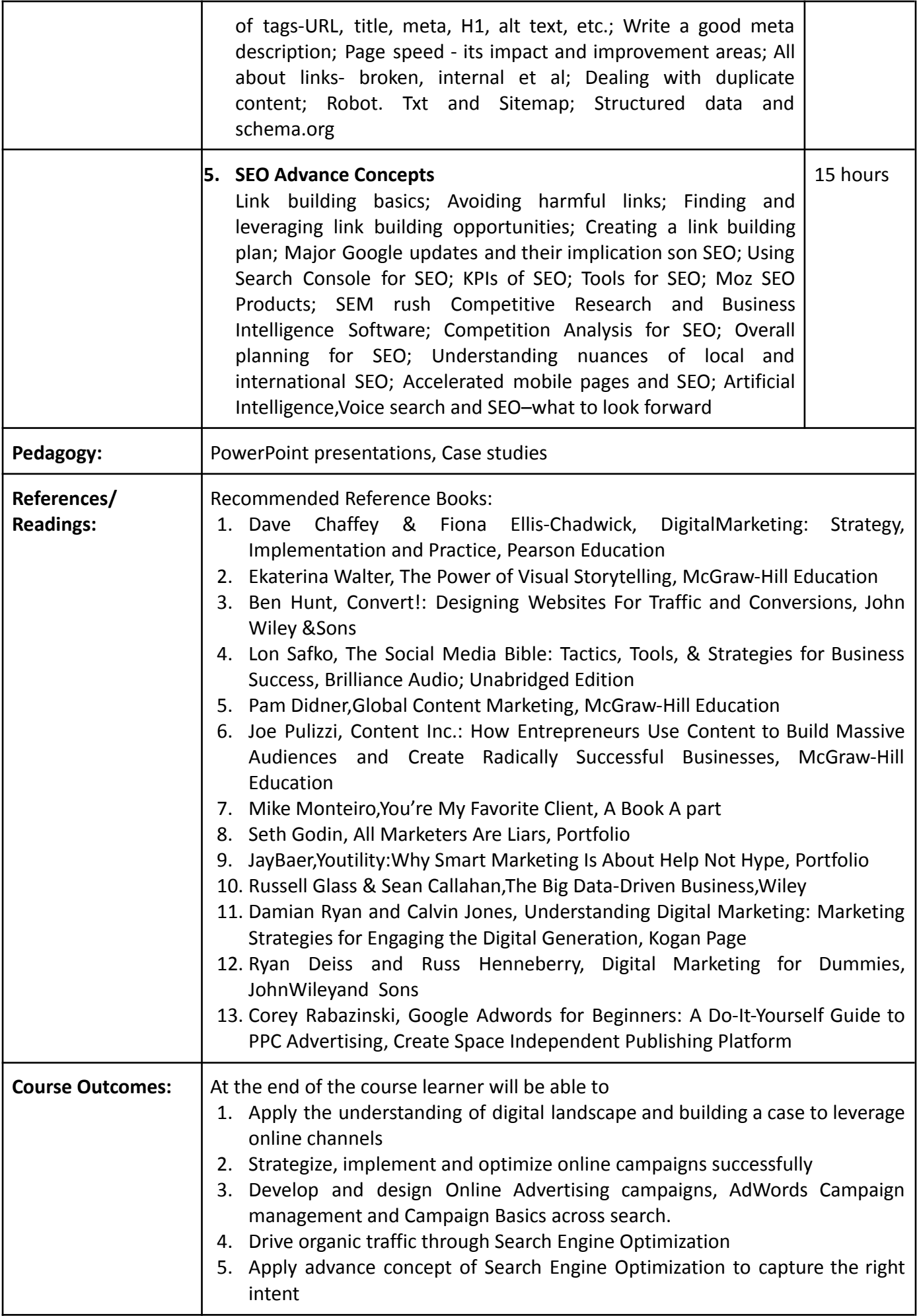

## **Name of the Programme: Bachelor of Science in Computer Science (Honours) Course Code: CSC-114 Title of the Course: Social Media Marketing Number of Credits: 4 (4 Theory) Effective from AY: 2023-24**

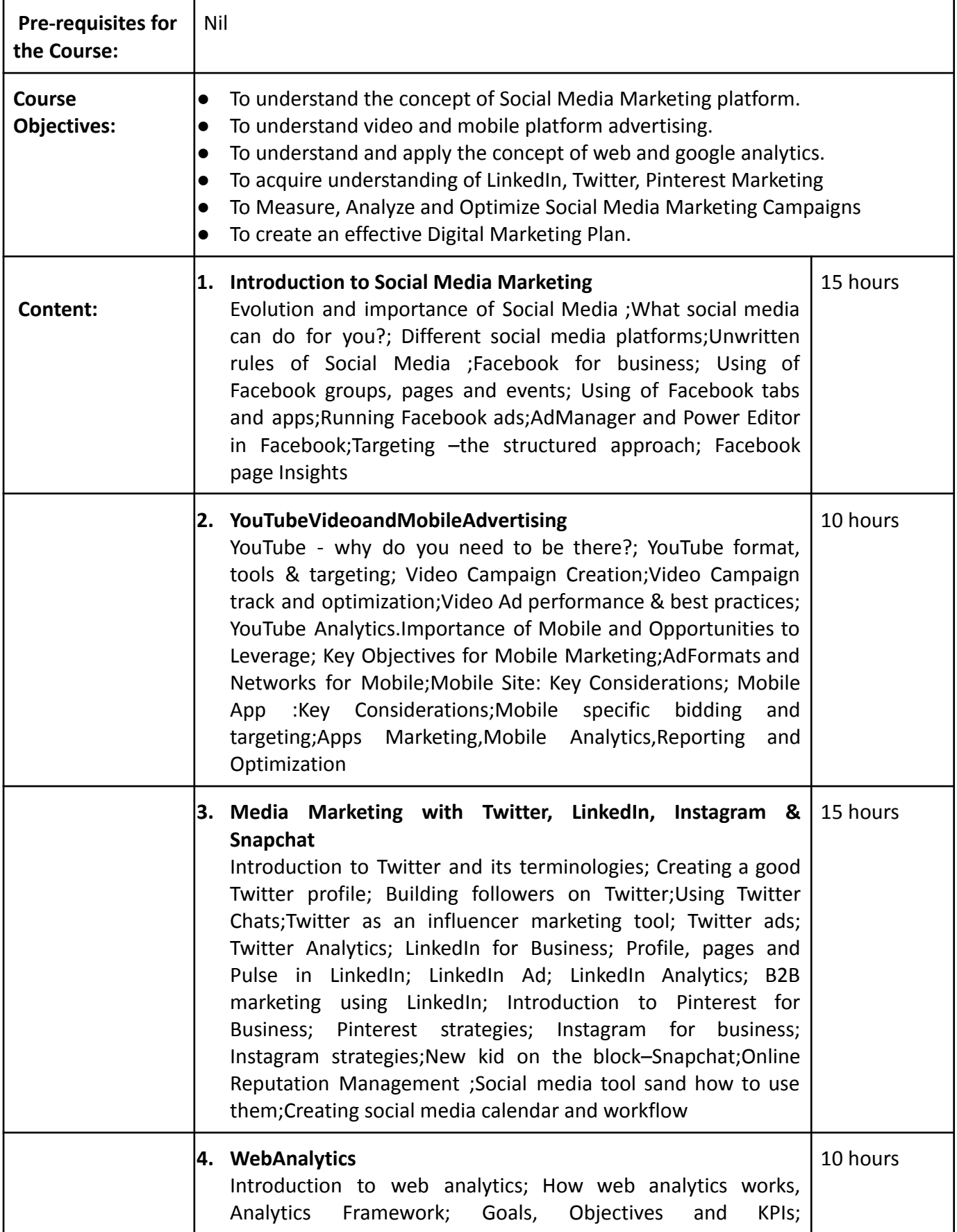

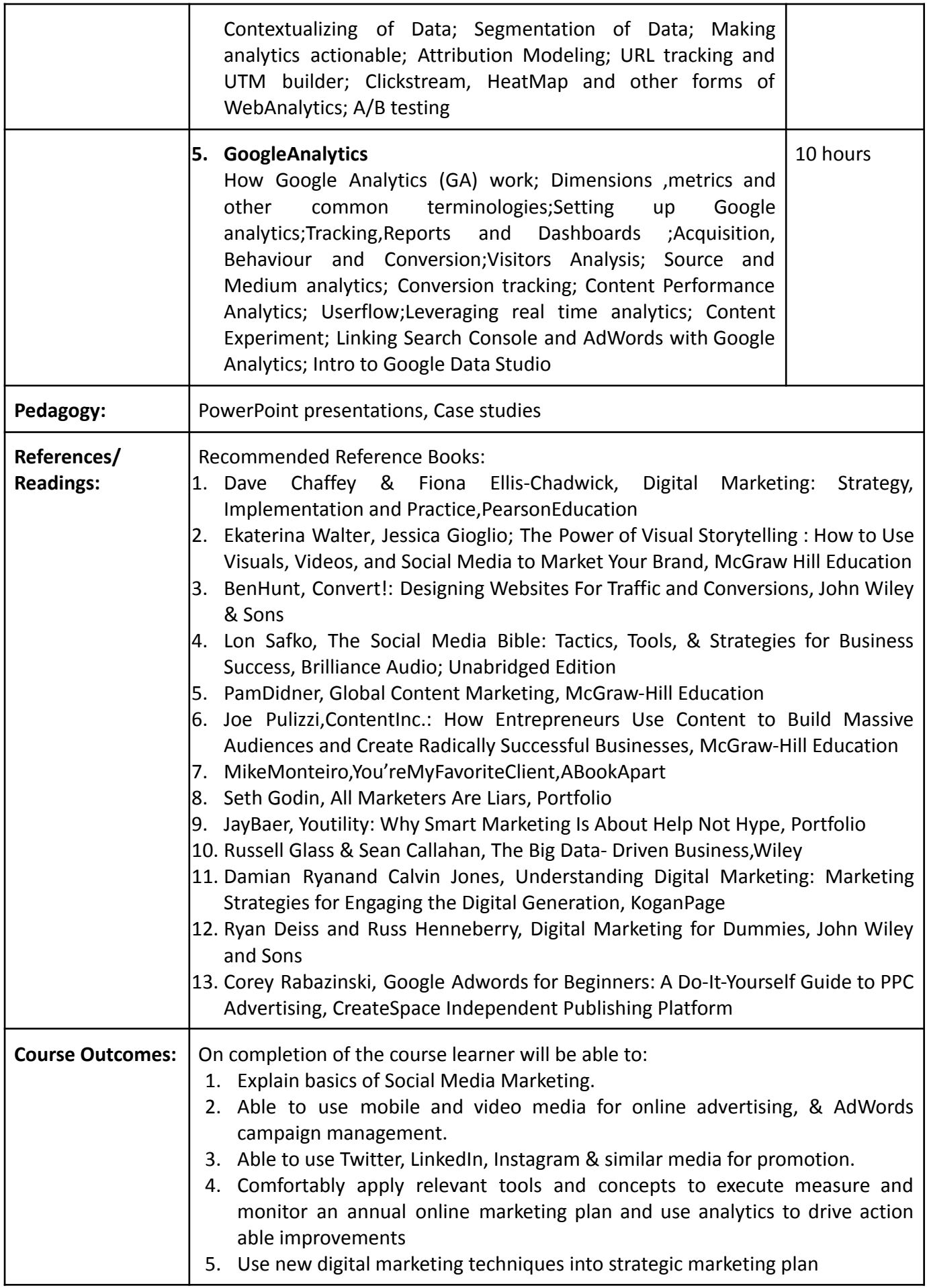

## **Name of the Programme: Bachelor of Science in Computer Science (Honours) Course Code: CSC-131 Title of the Course: Emerging Trends in Computer Number of Credits: 3T Effective from AY: 2023-24**

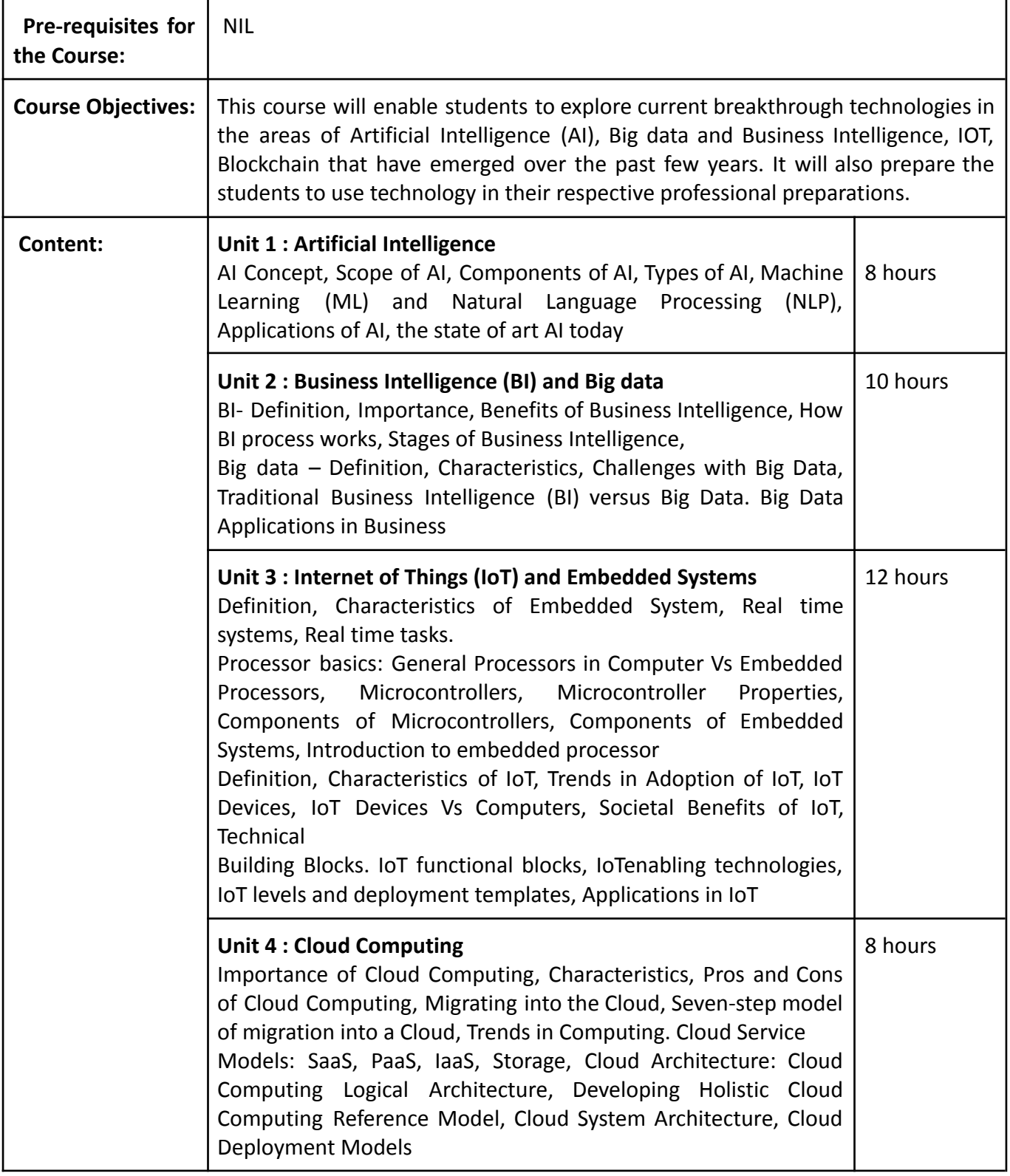

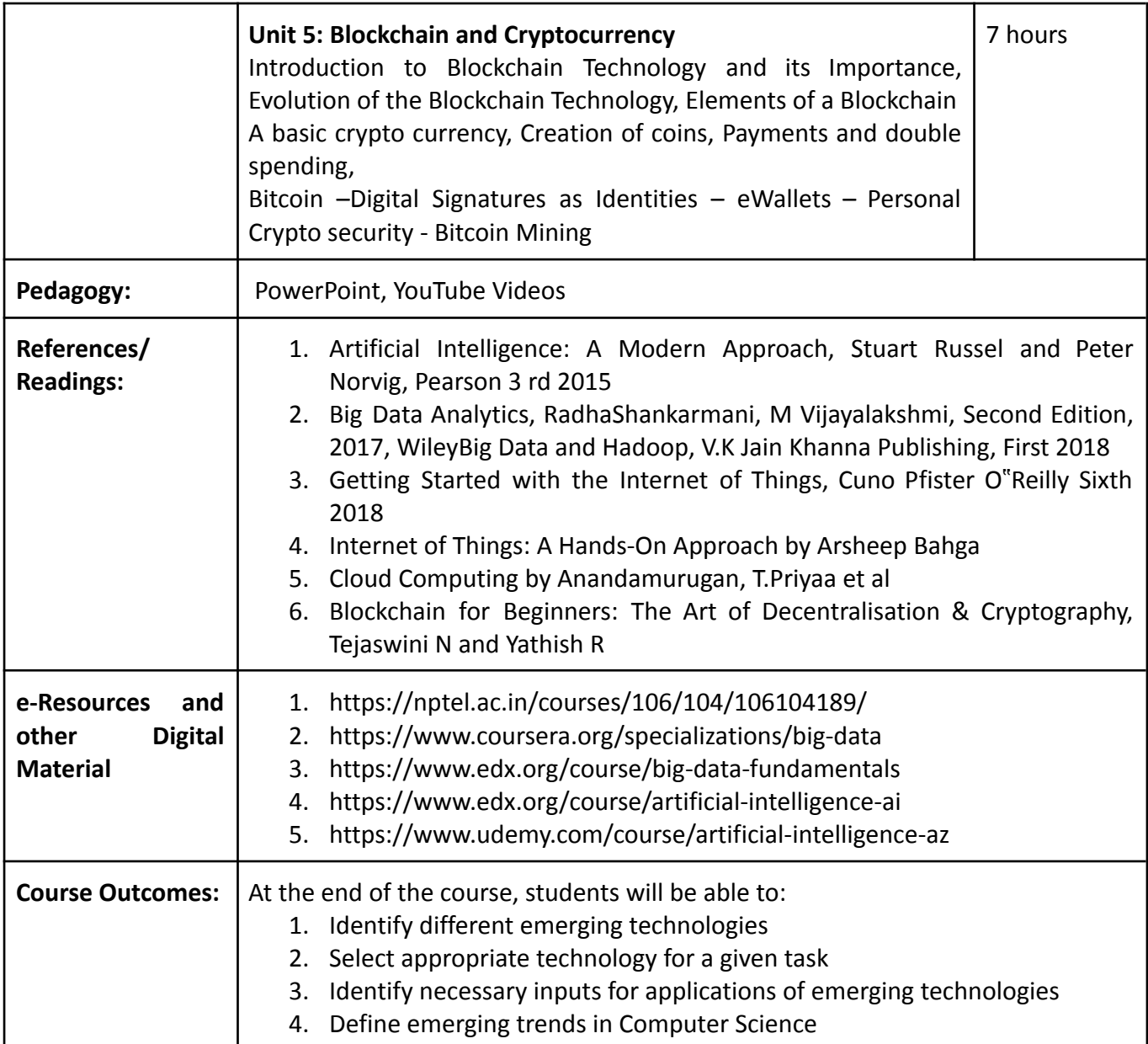

## **Name of the Programme: Bachelor of Science in Computer Science (Honours) Course Code: CSC-132 Title of the Course: Computer Applications Number of Credits: 3T Effective from AY: 2023-24**

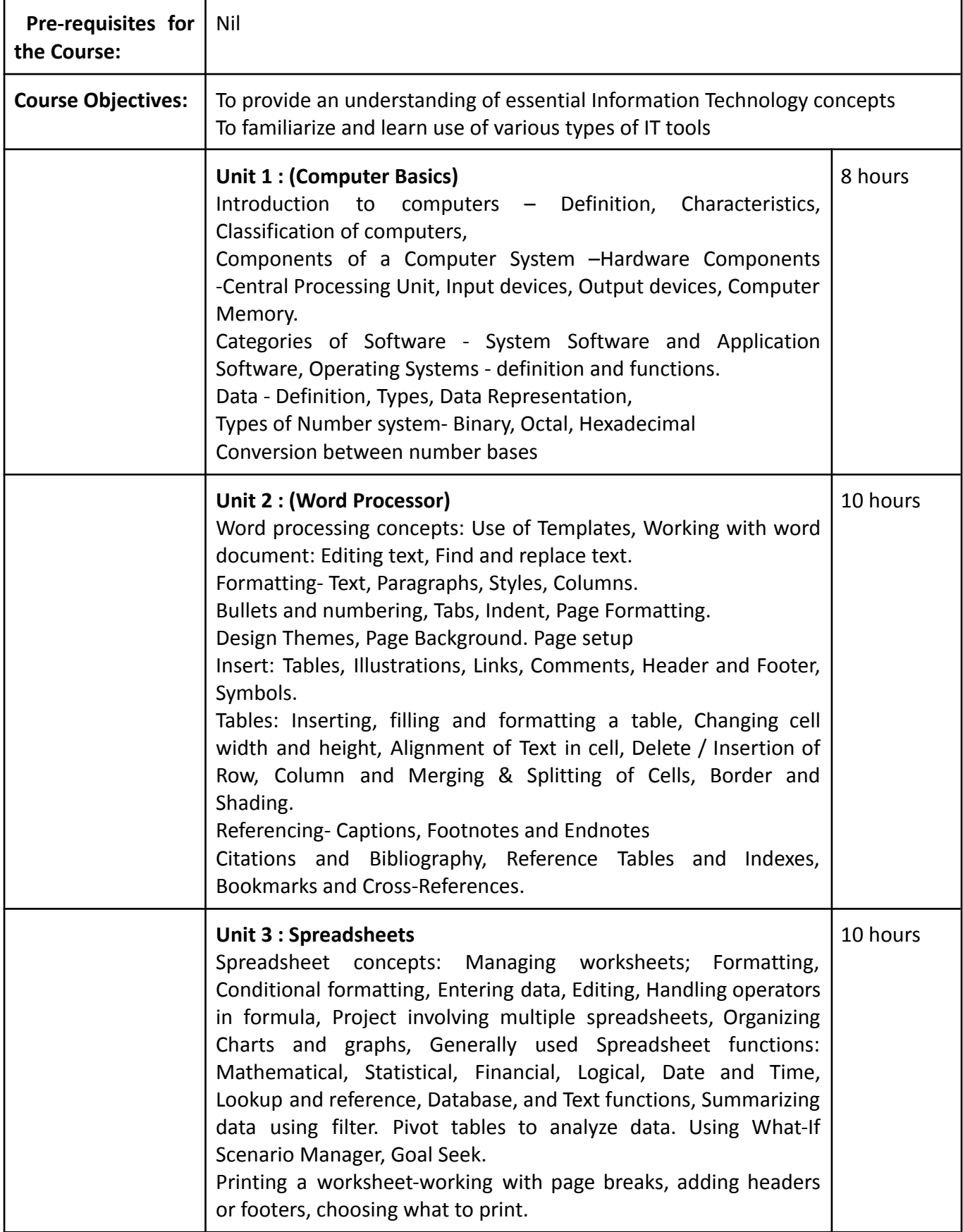

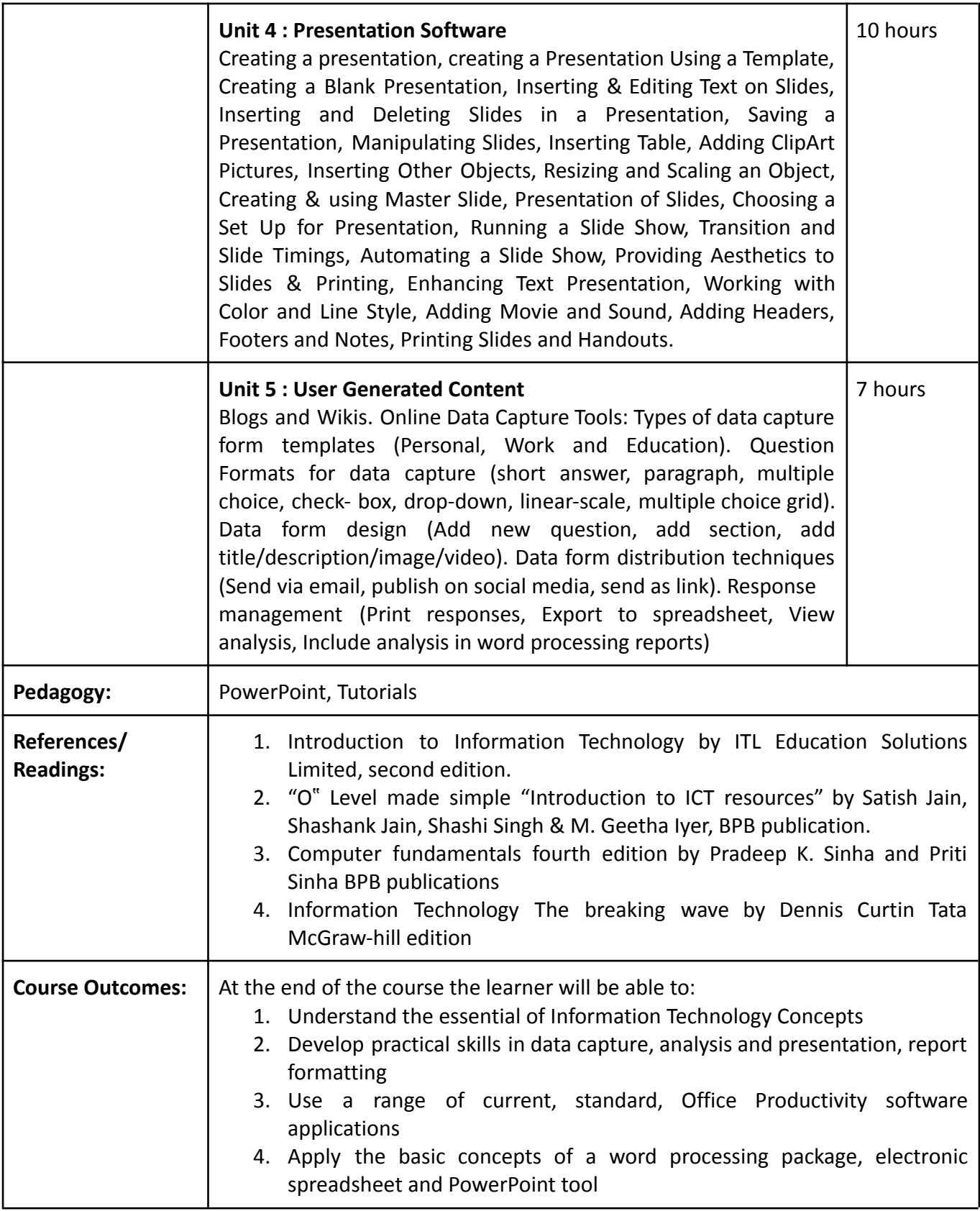

# **Name of the Programme: Bachelor of Science in Computer Science (Honours) Course Code: CSC-133 Title of the Course: Cyber Security Essentials Number of Credits: 03 Effective from AY: 2023-24**

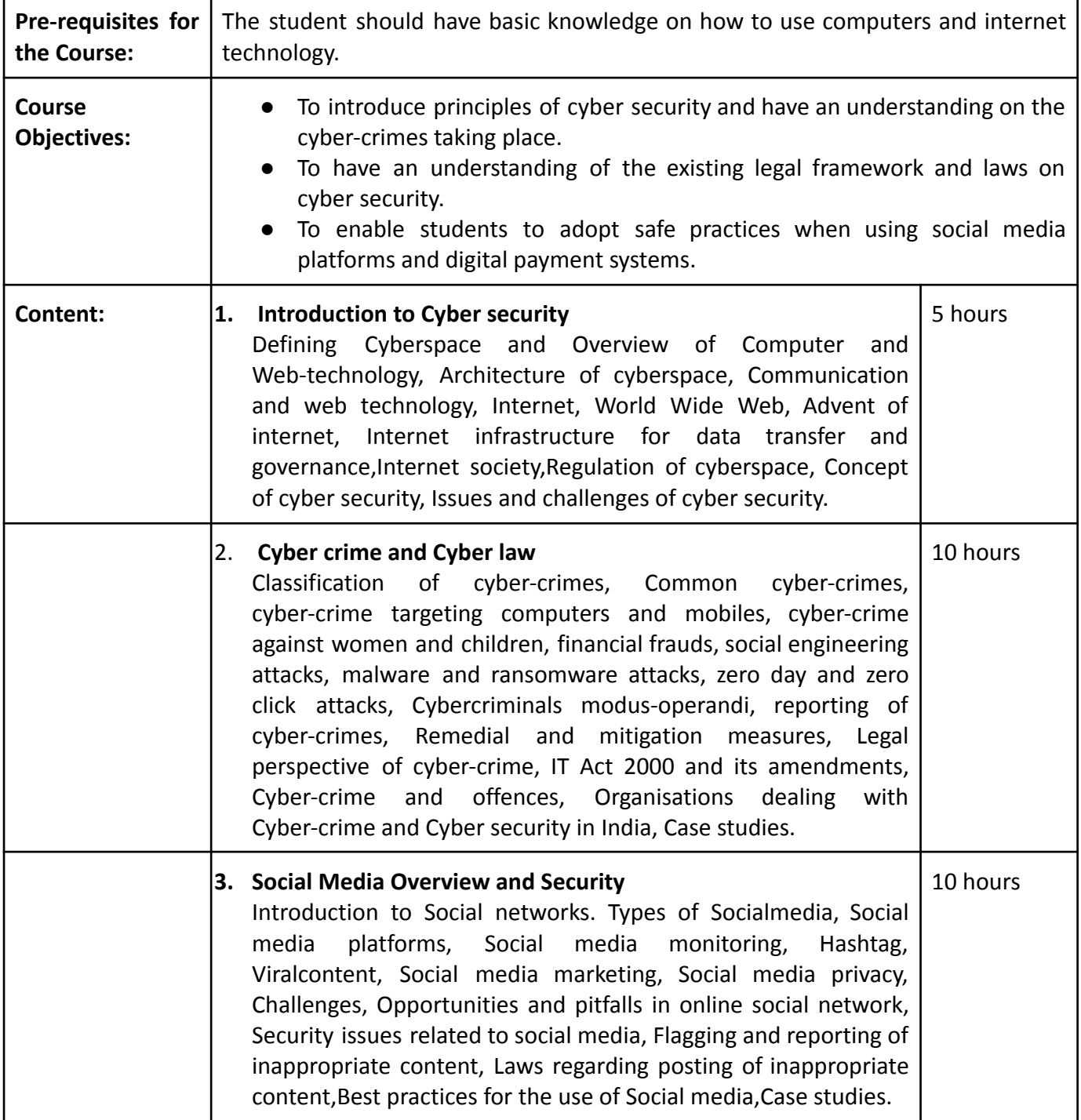

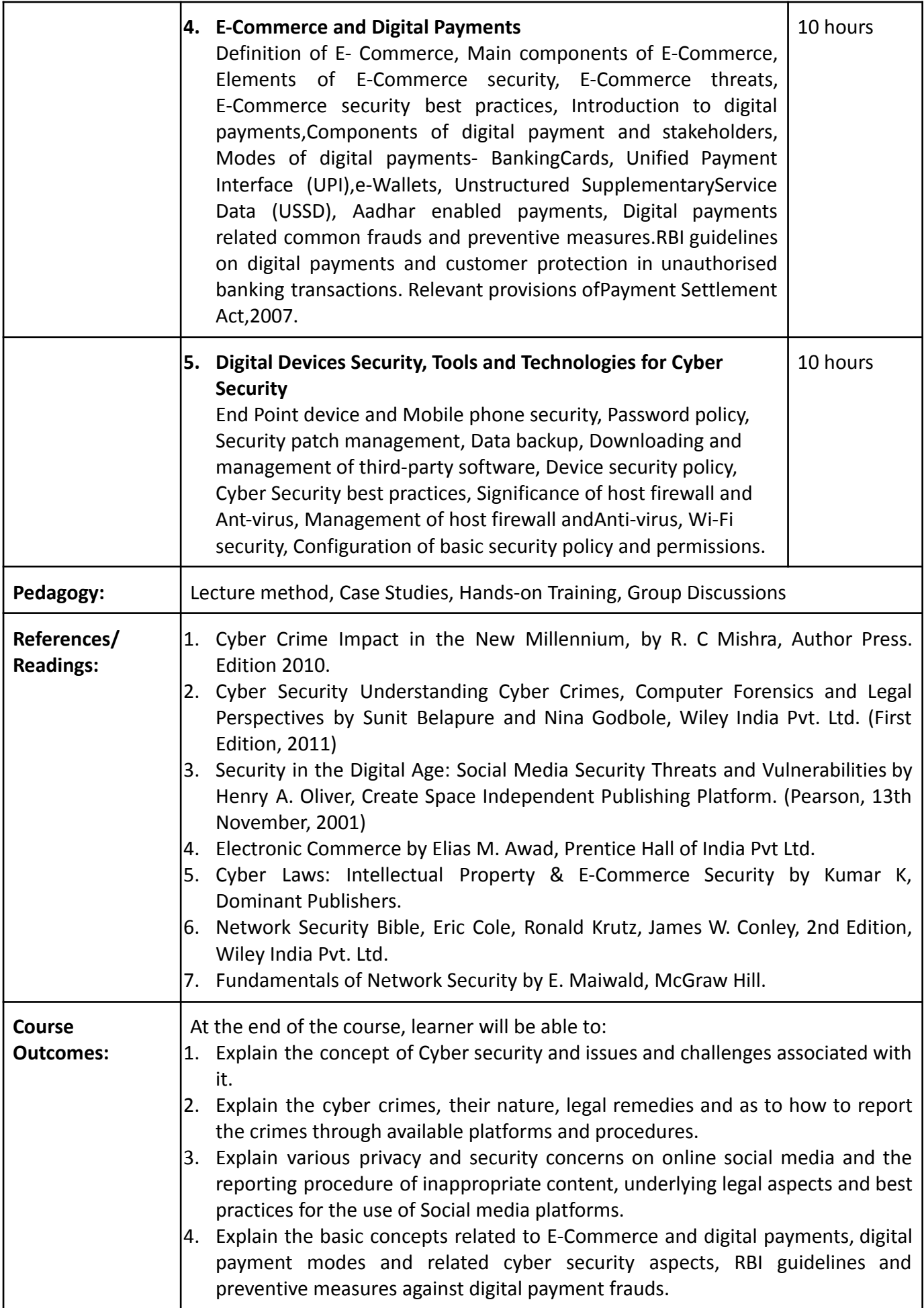

#### **Name of the Programme: Bachelor of Science in Computer Science (Honours) Course Code: CSC-141 Title of the Course: PC Troubleshooting Number of Credits: 3 (1 Theory + 2 Practical) Effective from AY: 2023-24**

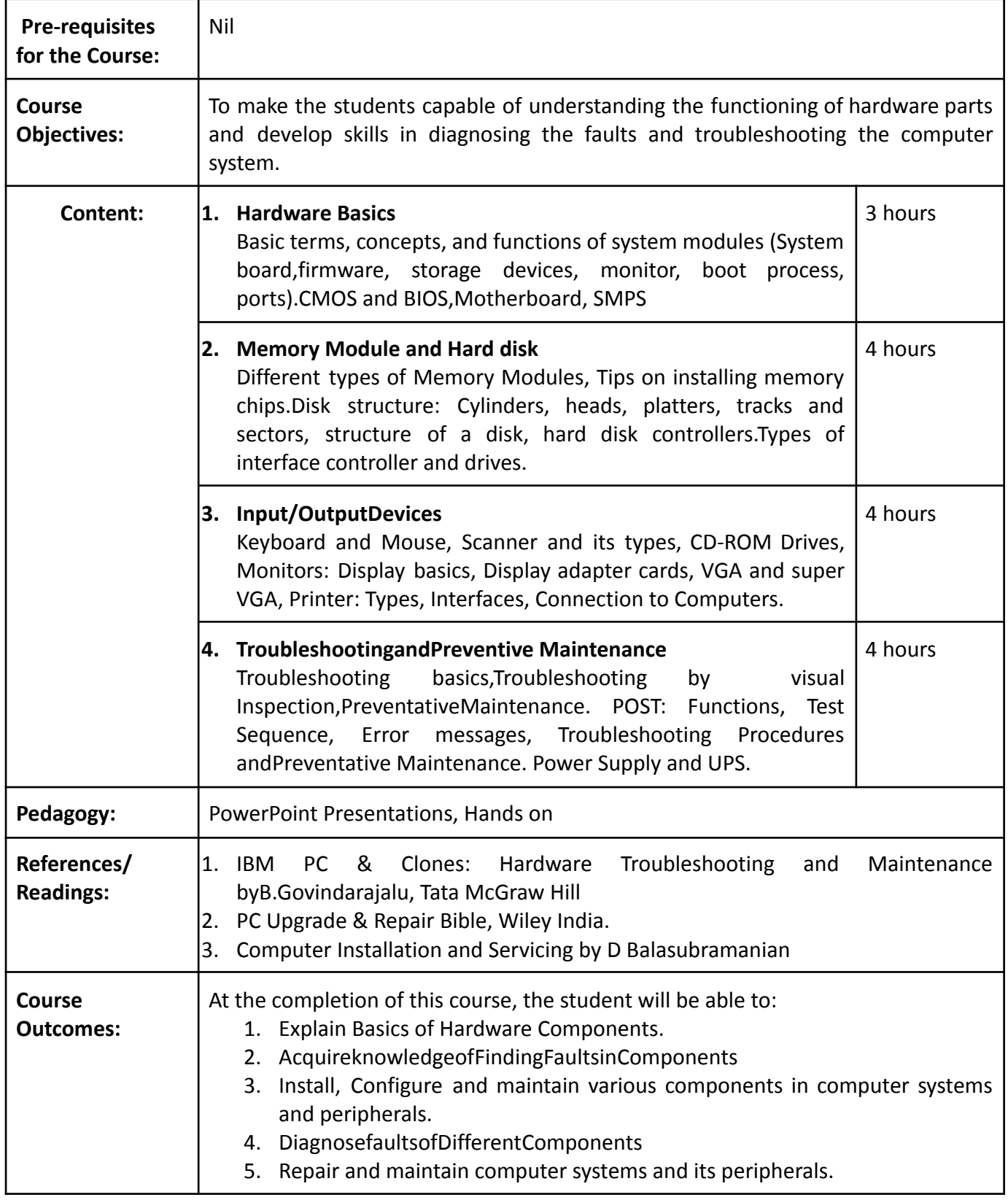

# **List of Experiments: (Perform at least 10 experiments from the list given below)**

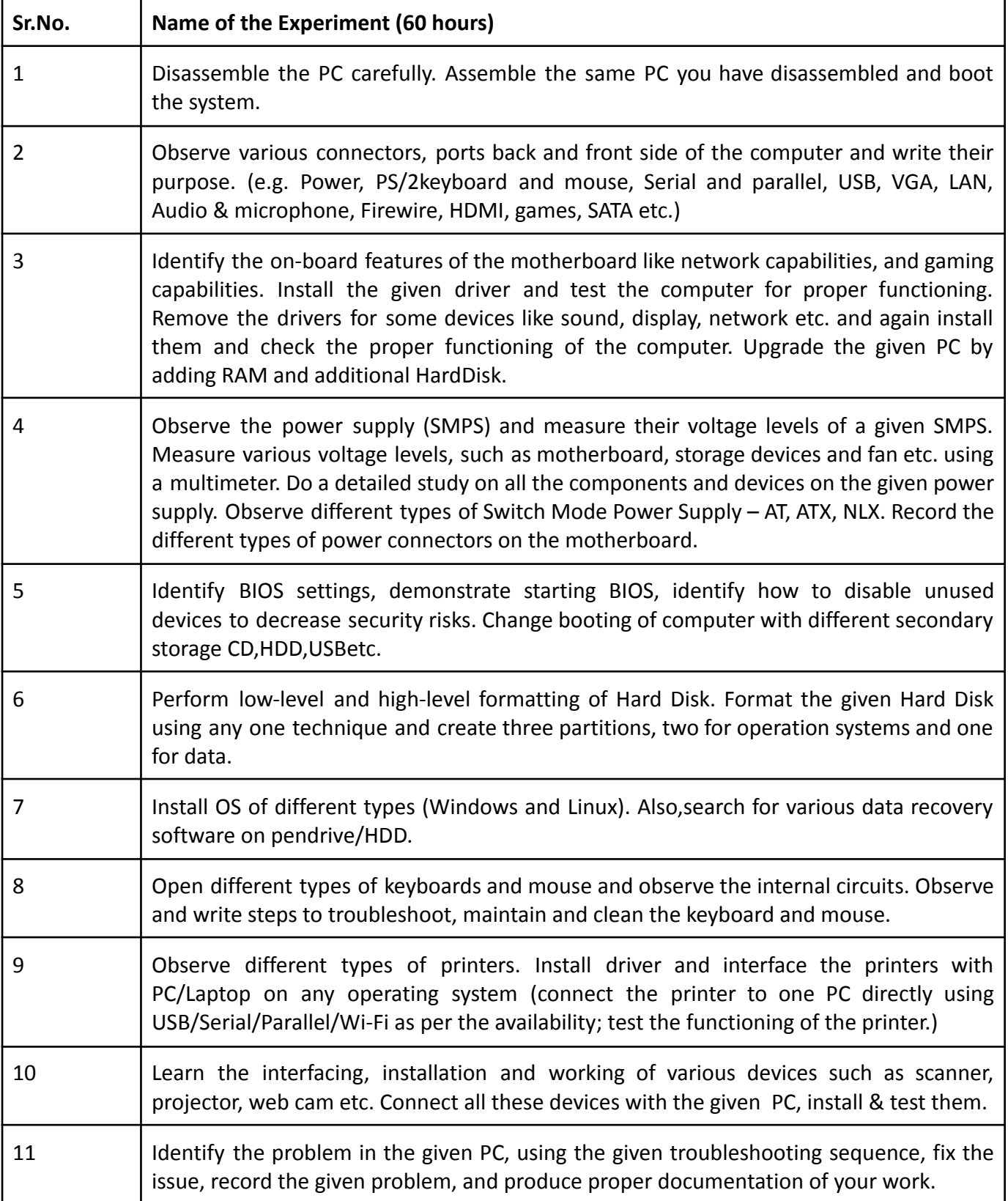

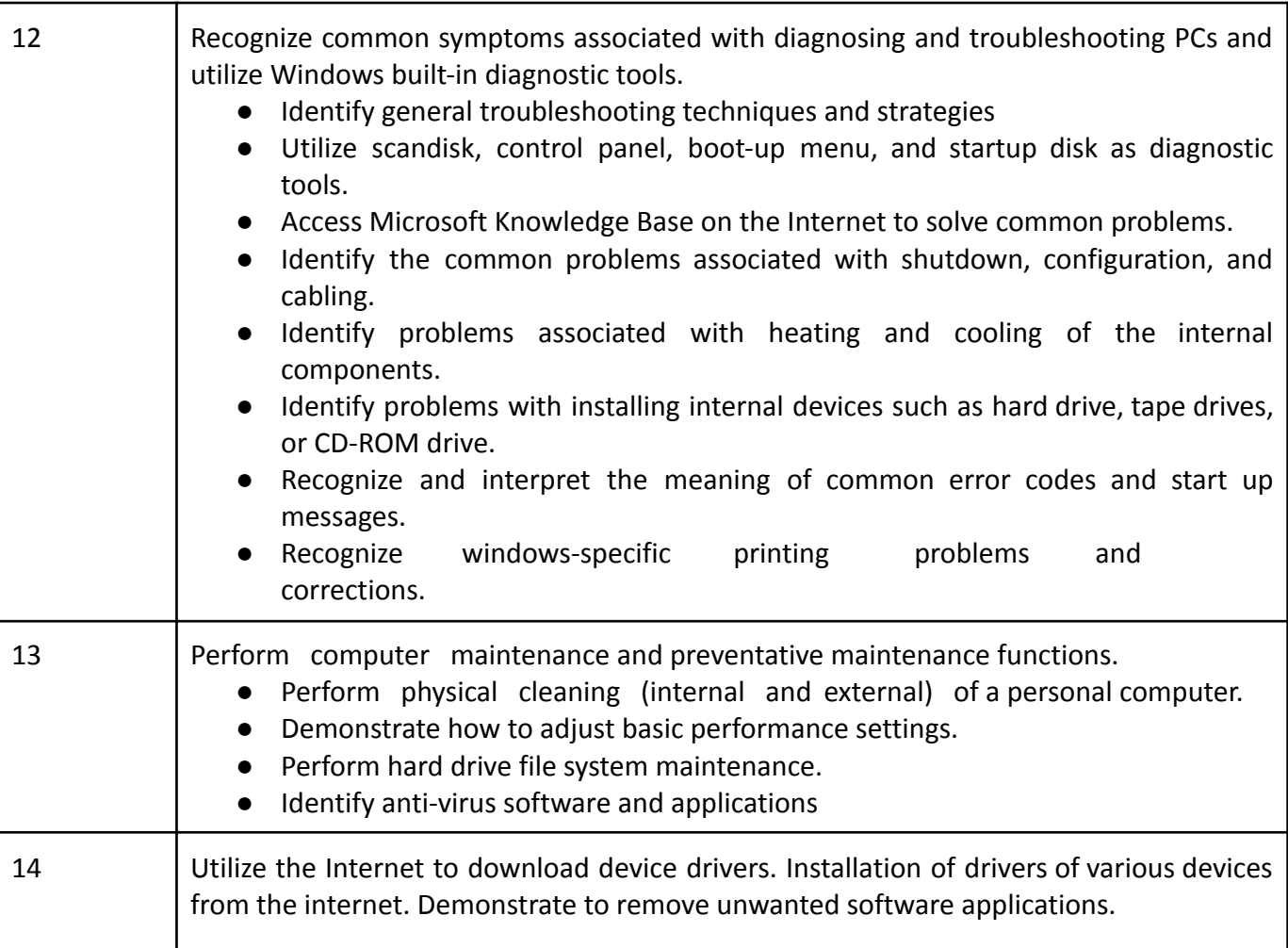

# **Name of the Programme: Bachelor of Science in Computer Science (Honours) Course Code: CSC-142 Title of the Course: Multimedia and Web Design Number of Credits: 3 (1 T + 2 P)**

**Effective from AY: 2023-24**

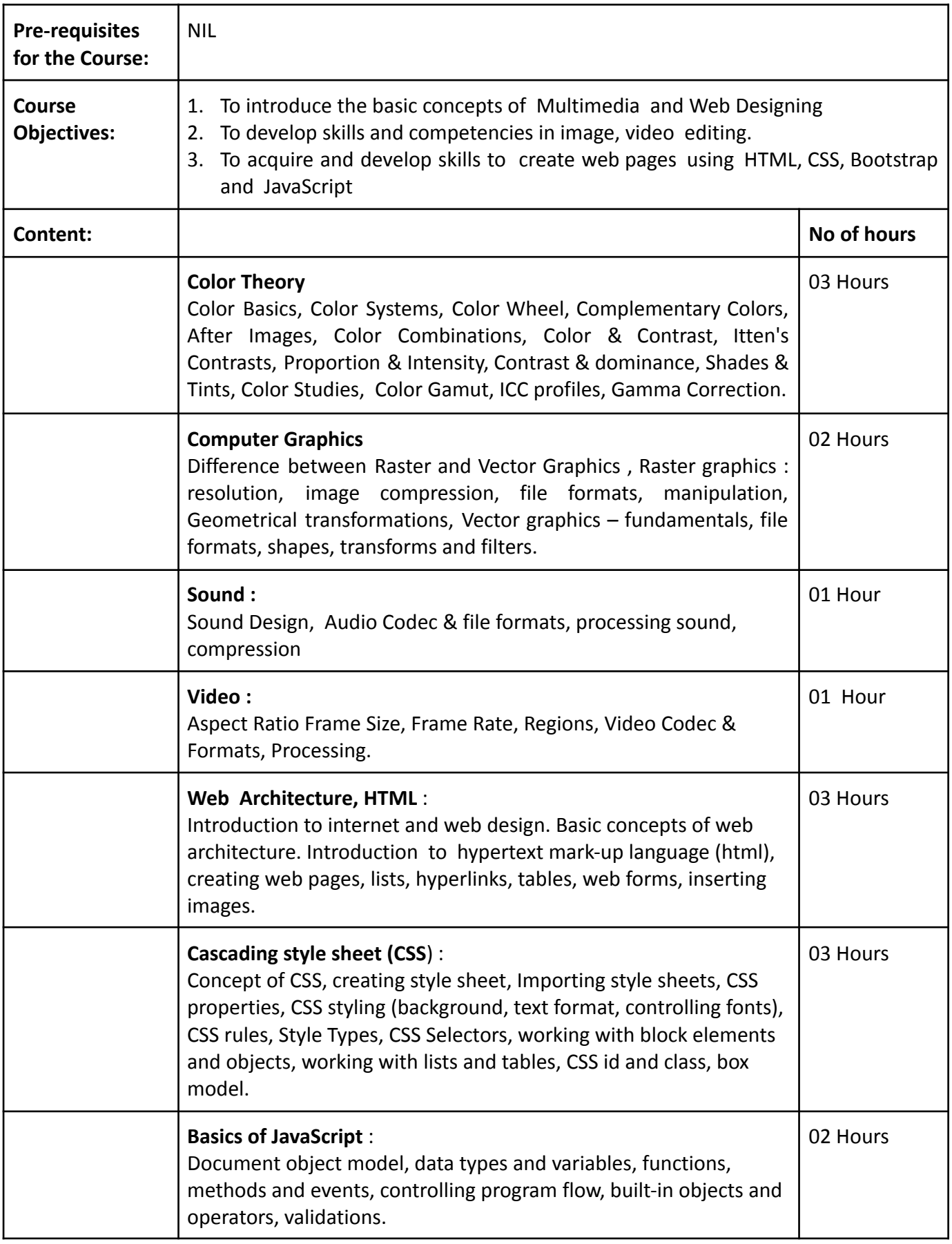

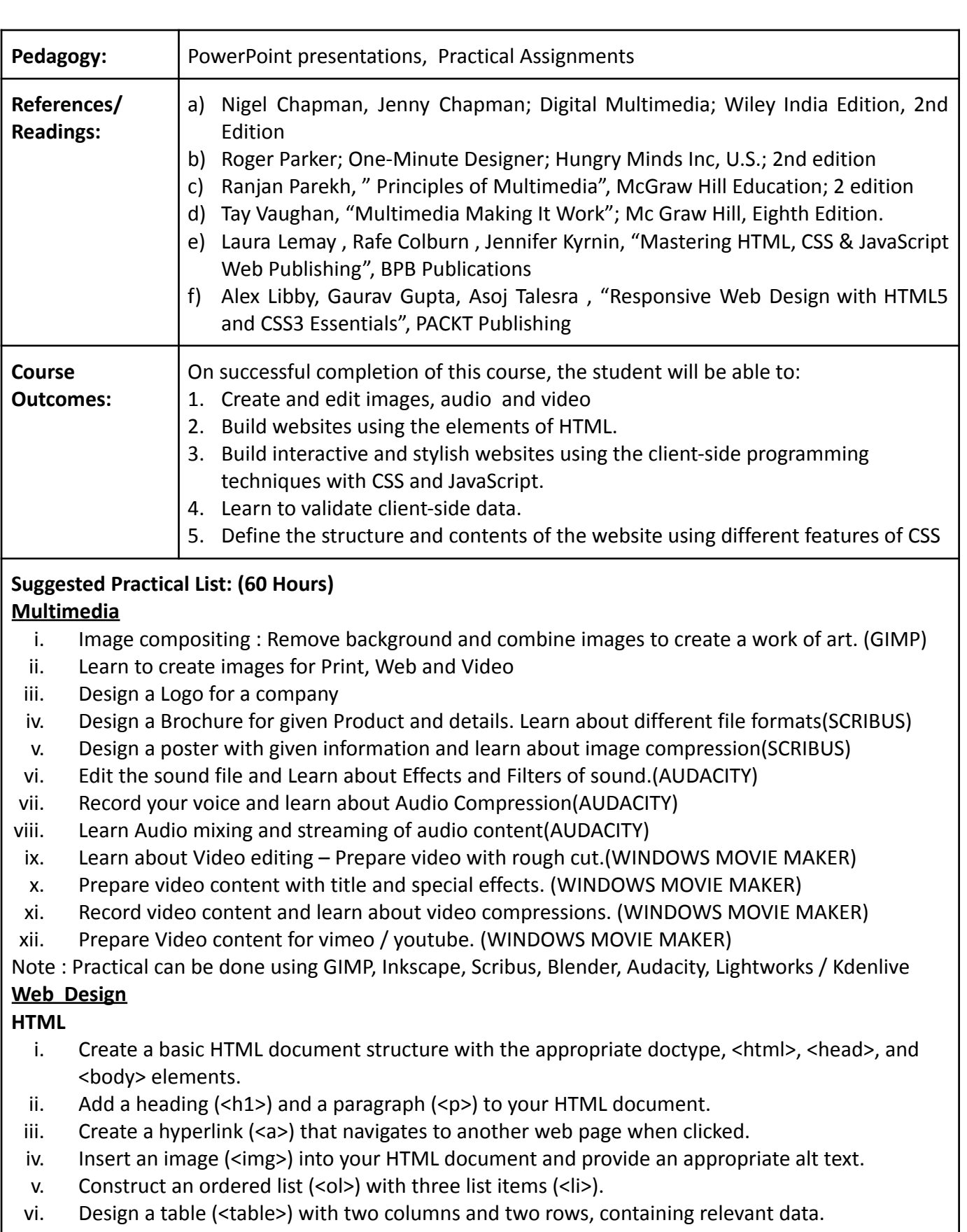

- vii. Design table using colspan, rowspan
- viii. Build a simple form (<form>) with text input fields (<input type="text">) for name and email.
- ix. Implement a checkbox (<input type="checkbox">) and a radio button (<input type="radio">), lists within a form.
- x. Create a navigation menu using semantic HTML tags such as <header>, <nav>, and <ul>.
- xi. Embed an audio or video file (<audio> or <video>) into your HTML document.

# **CSS**

Write CSS to ,

- i. Apply inline styles to a paragraph  $\langle p \rangle$  to change its color and font size.
- ii. Link an external CSS file to your HTML document using the <link> tag.
- iii. Change the colour of text using CSS
- iv. Change the font family and font size of text using CSS
- v. Add a background color to an element using CSS
- vi. Add padding and margin to elements using CSS
- vii. Align text and elements using CSS properties
- viii. Change the border color, width, and style of an element using CSS
- ix. Style hyperlinks using CSS
- x. Apply styles to specific elements using class selectors in CSS
- xi. Create and style lists using CSS
- xii. Change the display and visibility of elements using CSS
- xiii. Control the size and position of elements using CSS properties
- xiv. Add shadows and gradients to elements using CSS
- xv. Apply styles to images using CSS
- xvi. Create and style basic CSS animations and transitions
- xvii. Override CSS styles using inline styles
- xviii. Include and use external CSS stylesheets in HTML documents
- xix. Use CSS pseudo-classes to style elements based on their state
- xx. Create and style basic CSS layouts using floats and clear properties
- xxi. Style form elements, such as input fields and buttons, using CSS

# **Bootstrap**

- i. Include Bootstrap in an HTML document using CDN , local files
- ii. Create a responsive grid layout using Bootstrap's grid system
- iii. Create and style navigation menus using Bootstrap's navbar component
- iv. Create and style buttons using Bootstrap's button classes
- v. Incorporate and style Bootstrap's predefined CSS classes for typography
- vi. Create and style forms using Bootstrap's form components
- vii. Create and style responsive images using Bootstrap's responsive image classes
- viii. Incorporate and style Bootstrap's modal dialogs
- ix. Use Bootstrap's responsive utilities to control visibility and alignment
- x.

# **JavaScript**

- i. Validate a user's input in a form using JavaScript
- ii. Write a JavaScript function that reverses a given string.
- iii. Implement a slideshow or image carousel using JavaScript.
- iv. Write a JavaScript program that finds the largest number in an array.
- v. Detect and handle browser events like clicks or keyboard input using JavaScript.
- vi. Write a JavaScript function that calculates the factorial of a given number.
- vii. use JavaScript to manipulate the CSS properties of an HTML element dynamically.

Note : Web design Practical can be done using VS code IDE

# **Name of the Programme: Bachelor of Science in Computer Science (Honours) Course Code: CSC-143 Title of the Course: Data analytics using Spreadsheets I Number of Credits: 03 (1 T + 2 P)**

**Effective from AY: 2023-24**

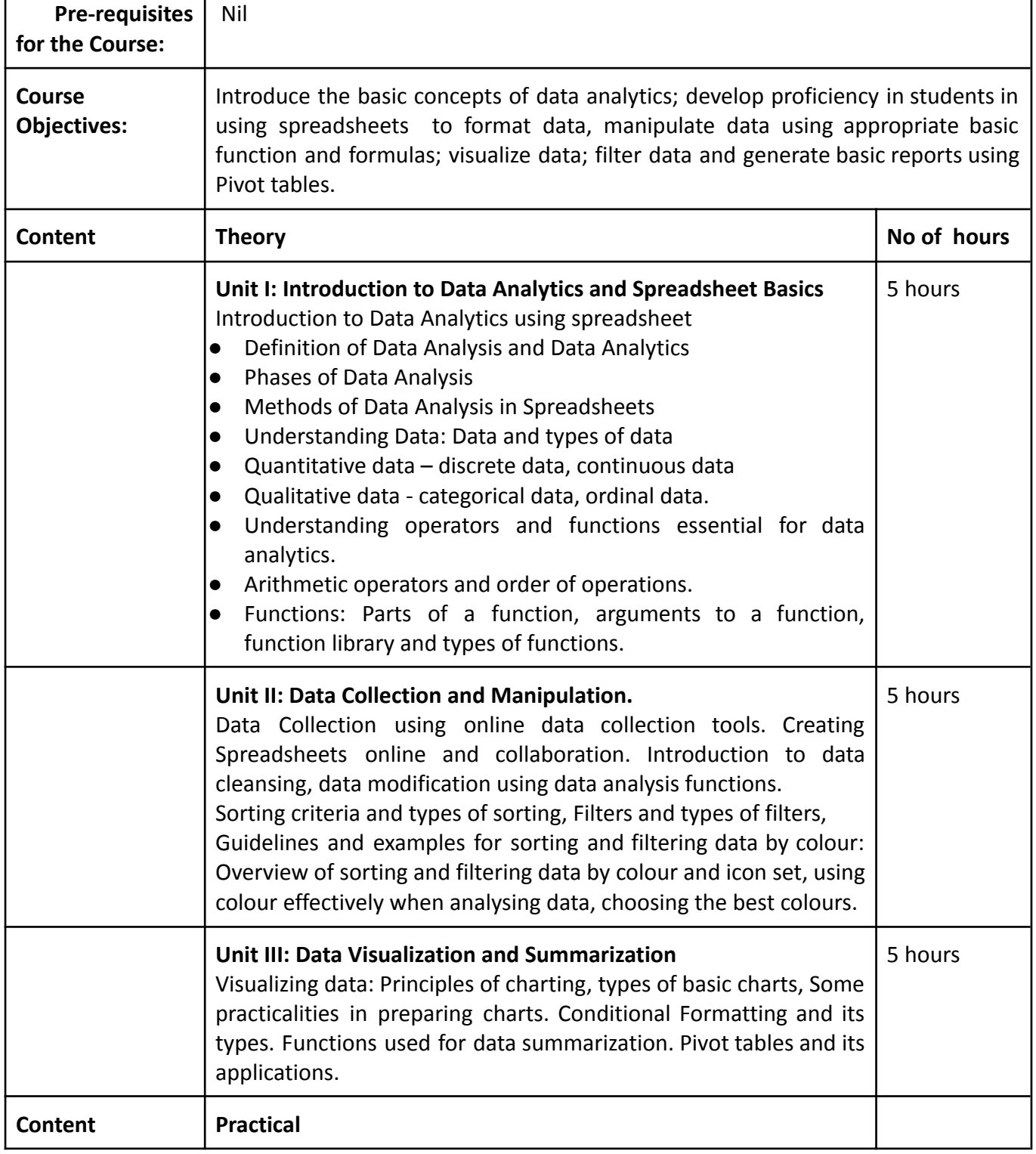

٦

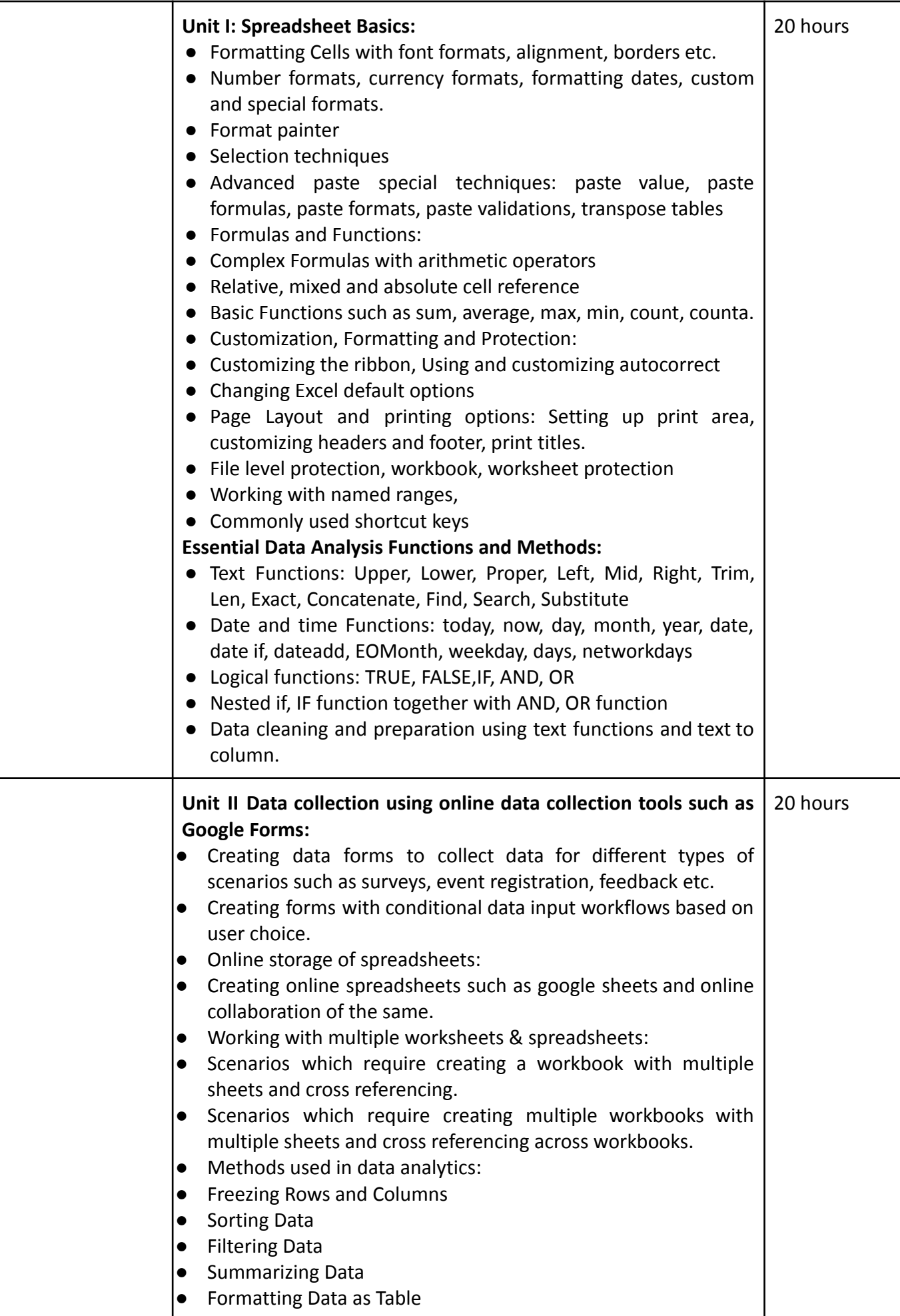

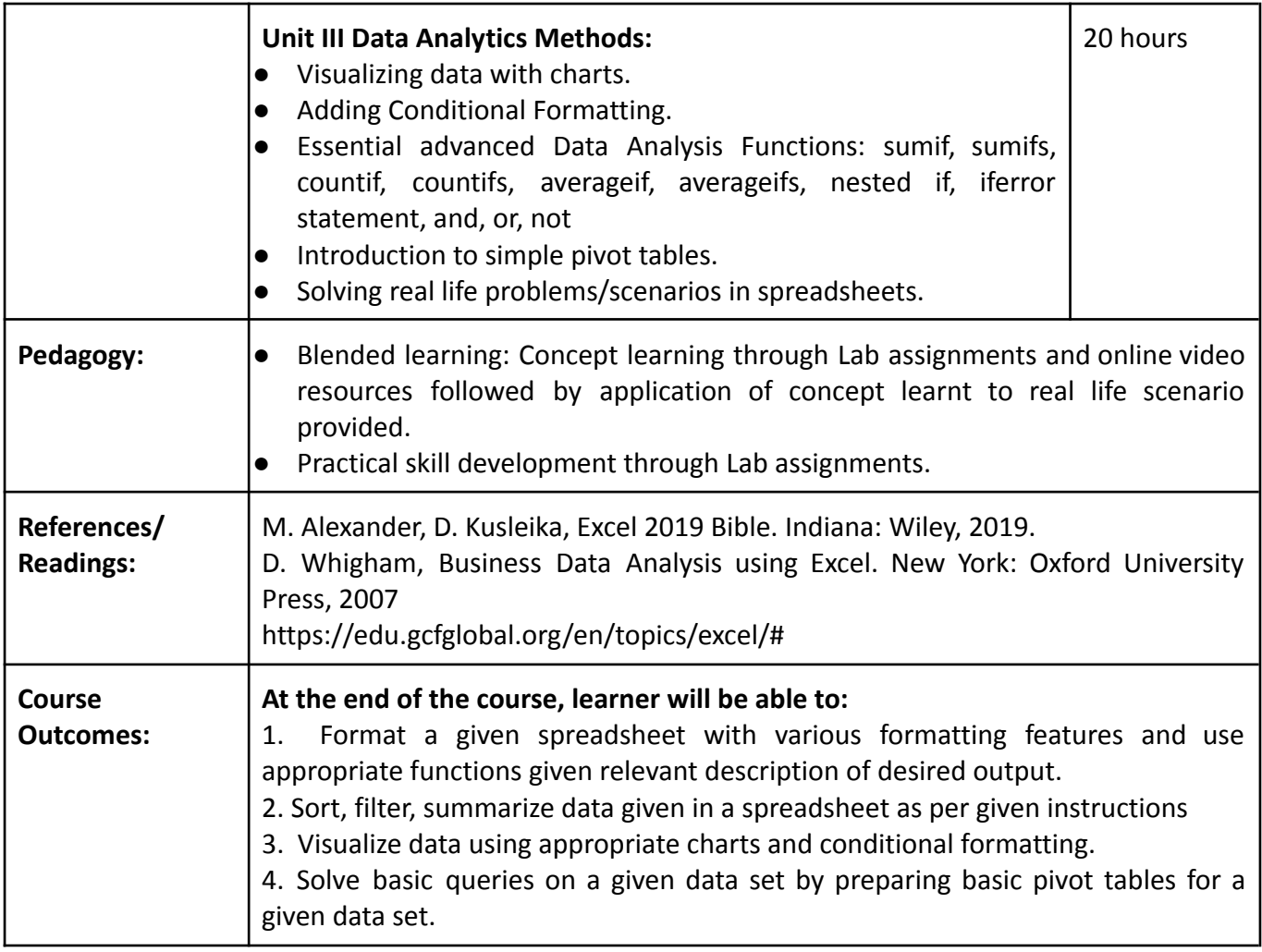

# **Name of the Programme: Bachelor of Science in Computer Science (Honours) Course Code: CSC-144 Title of the Course: Desktop Publishing Number of Credits: 3 (1 T + 2 P) Effective from AY: 2023-24**

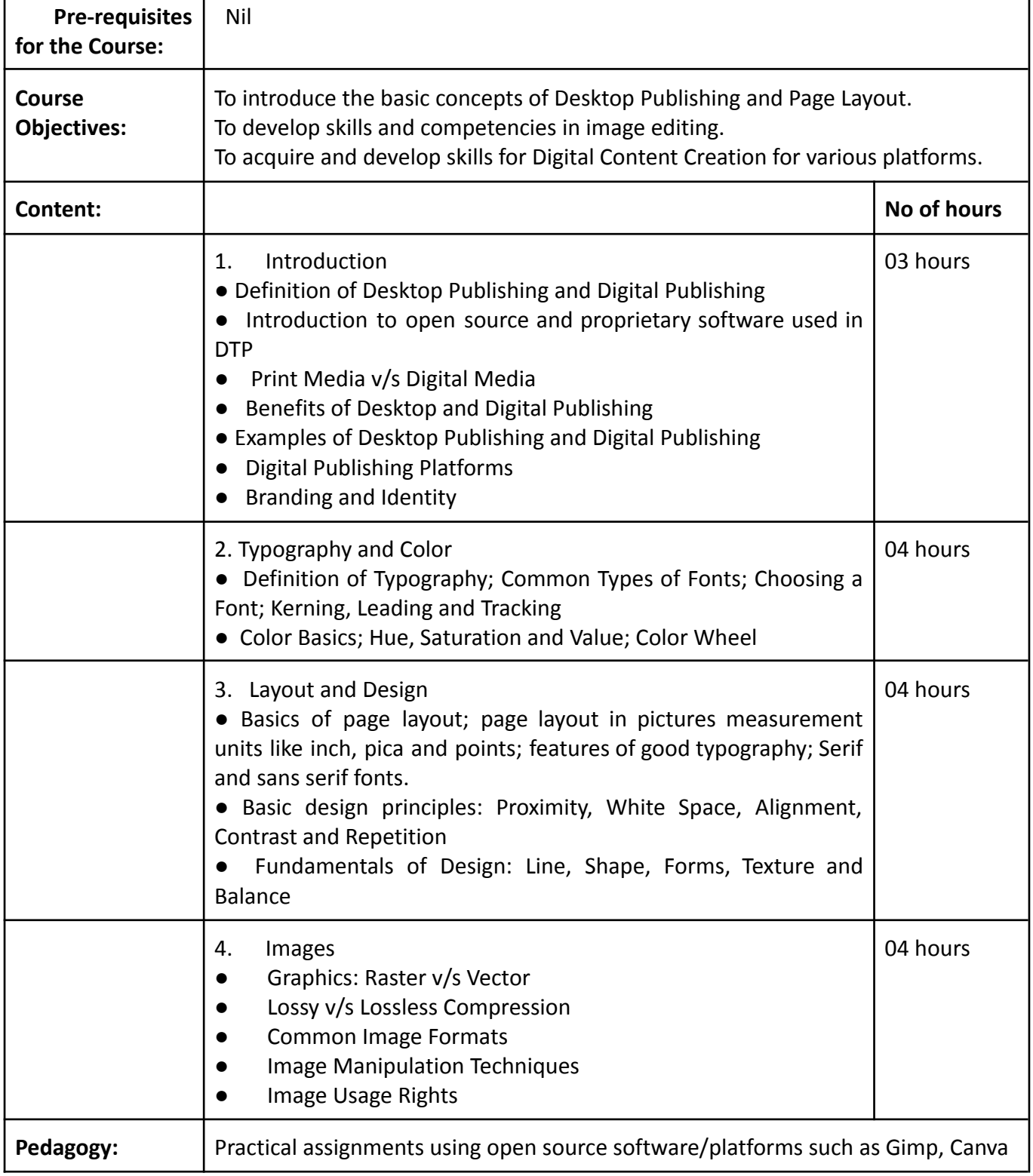

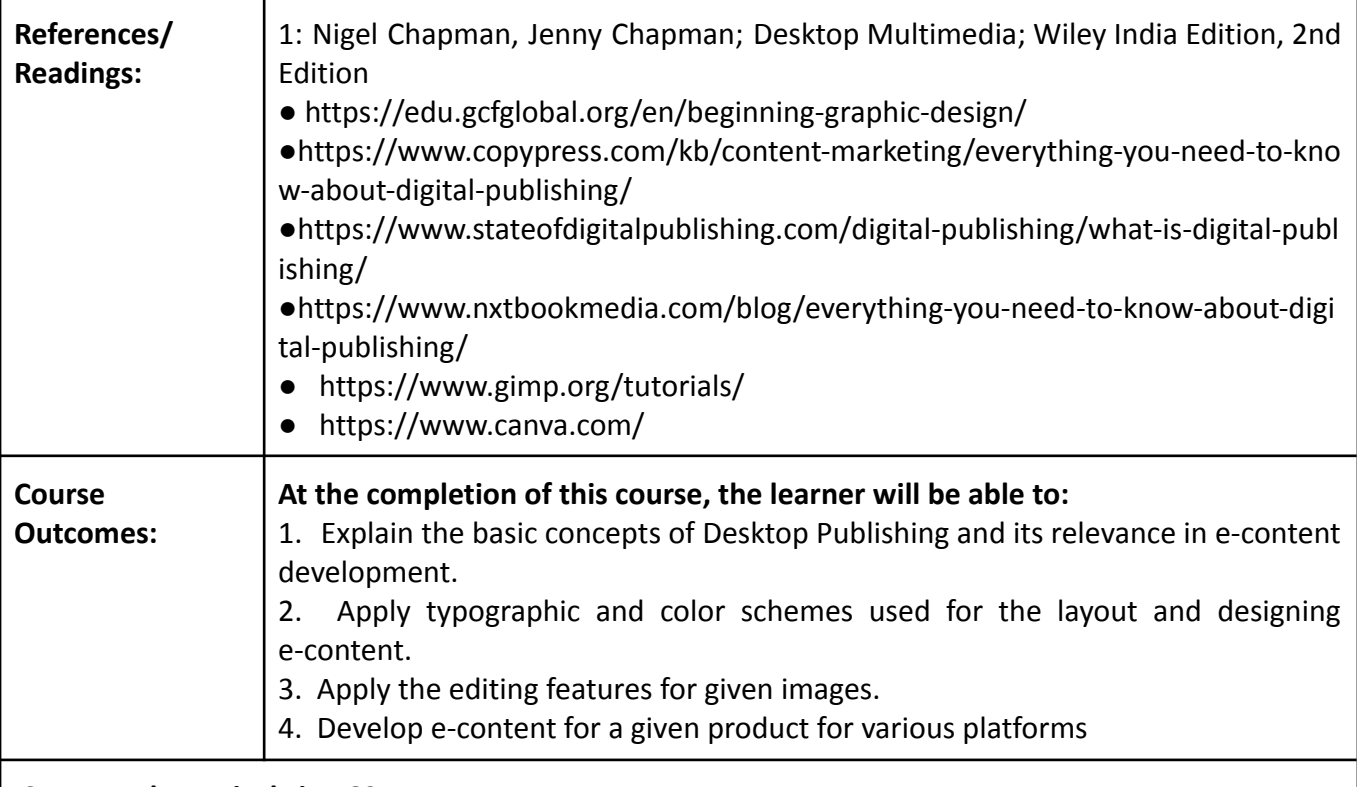

# **.Suggested Practical List: 60 Hours**

(at least 10-12 Practicals from the following)

- 1. Image Editing and Graphic Manipulation
- a. Basic Transformation Tools
- b. Enhancing images (contrast and brightness changes)
- c. Image compression using different file formats
- d. Applying special effects and filters on images
- 2. To create a social media Post for any platform.
- 3. To create a social media Story for any platform.
- 4. To create Animated Social Media content such as Instagram Reels.
- 5. To create social media ads for any platform.
- 6. To design Covers for any social media platform.
- 7. To design a Logo for a given product.
- 8. To design a Poster with the given information.
- 9. To design a Flyer with the given information.
- 10. To design a Banner for a given product.
- 11. To design an Advertisement for a given brand.
- 12. To develop Infographics content on a given topic.
- 13. To design a Newsletter covering the given events for your department.
- 14. To design a Magazine Cover for your college.
- 15. To design a Brochure for a given product.

# **Name of the Programme: Bachelor of Science in Computer Science (Honours) Course Code: CSC-145 Title of the Course: Basic Computer Applications Number of Credits: 3(1L+2P) Effective from AY: 2023-24**

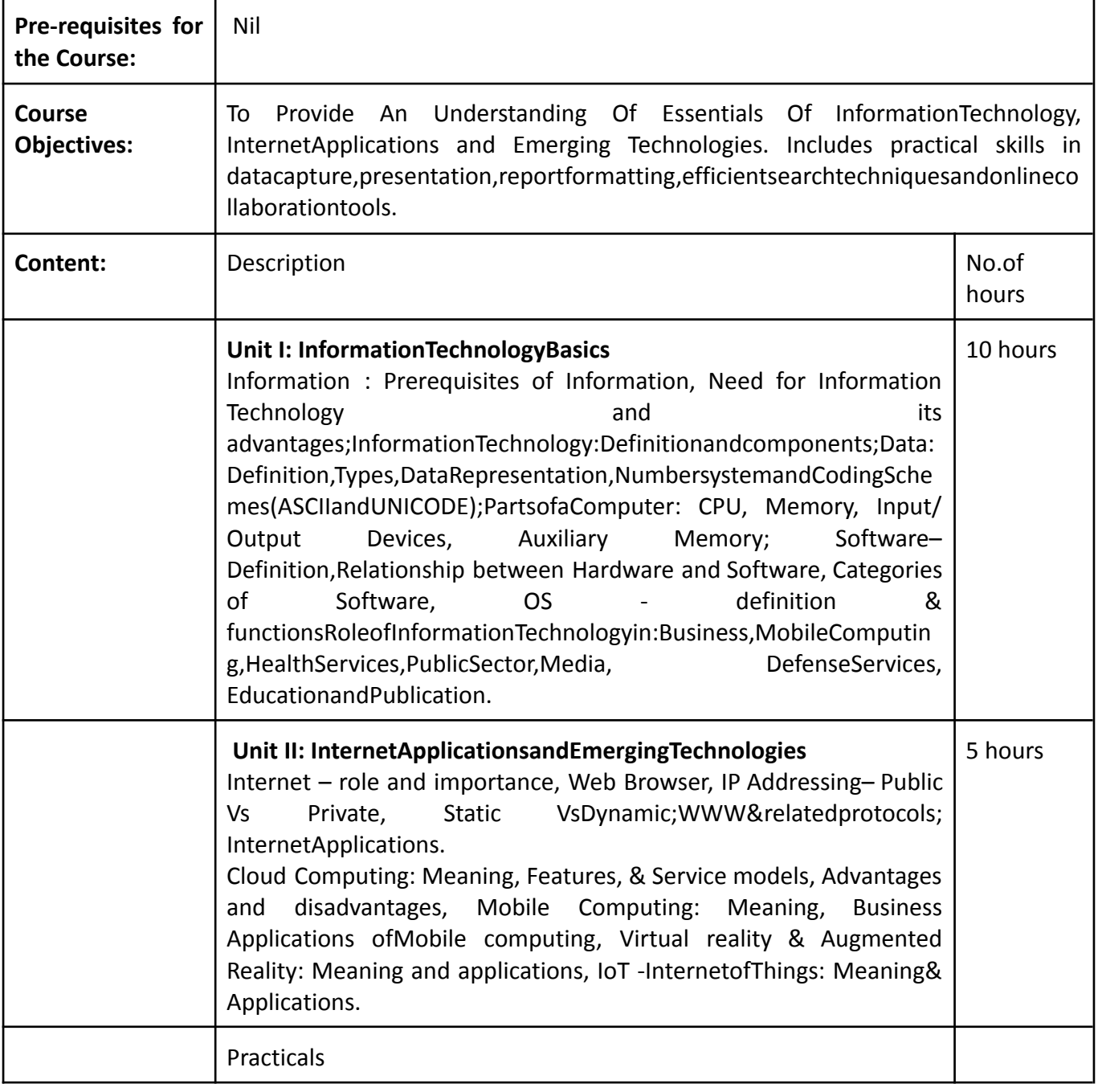

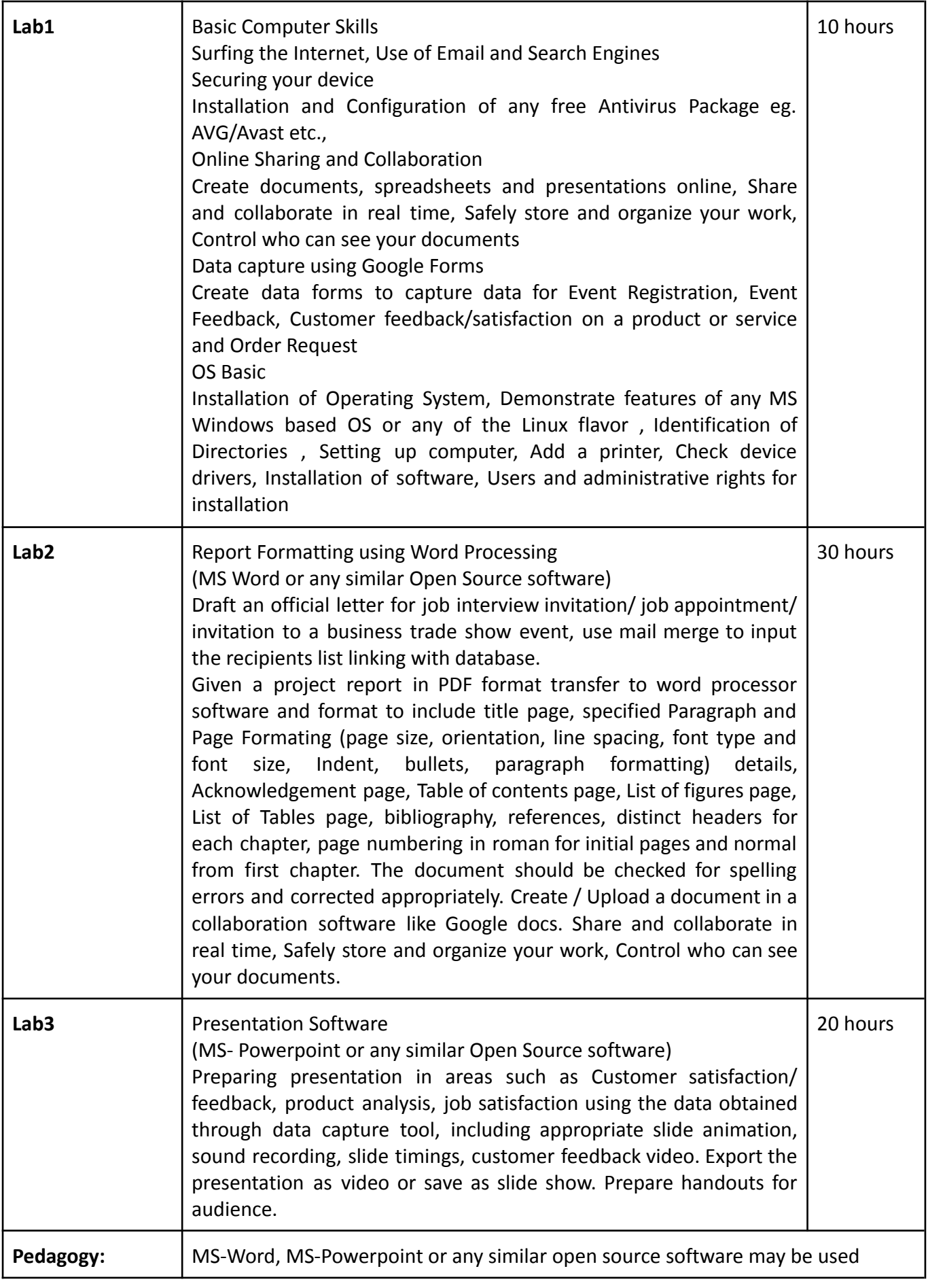

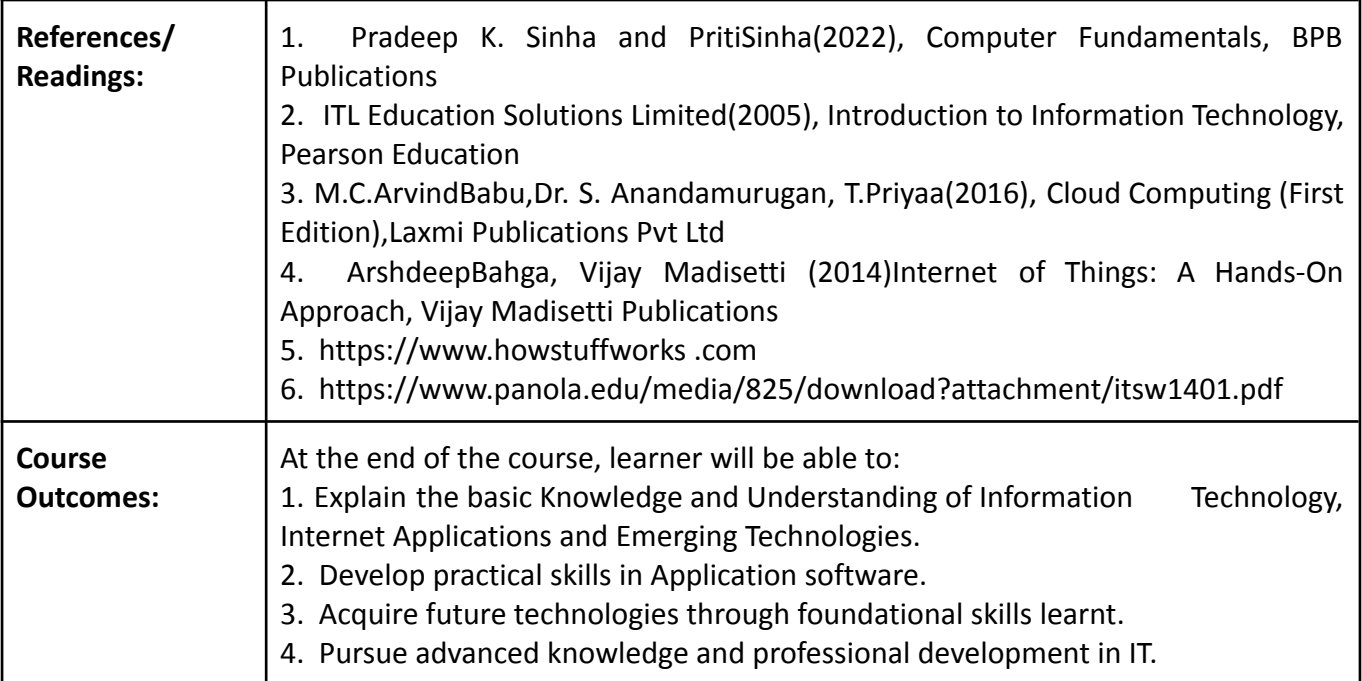

#### **Name of the Programme: Bachelor of Science in Computer Science (Honours) Course Code: CSC-146 Title of the course: Basics of Python Programming Number of Credits:3 (1T+2P) Effective from AY:2023-24**

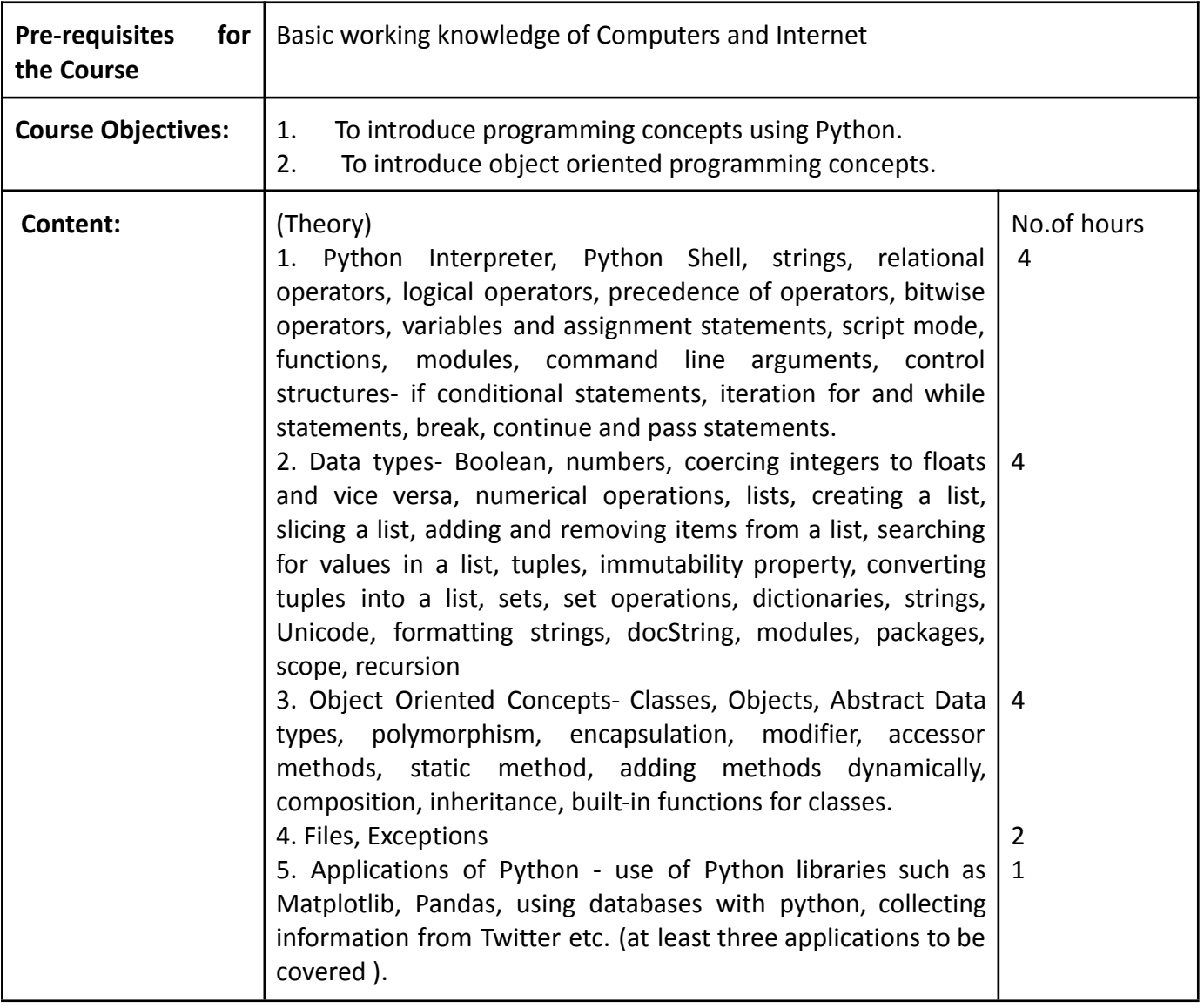

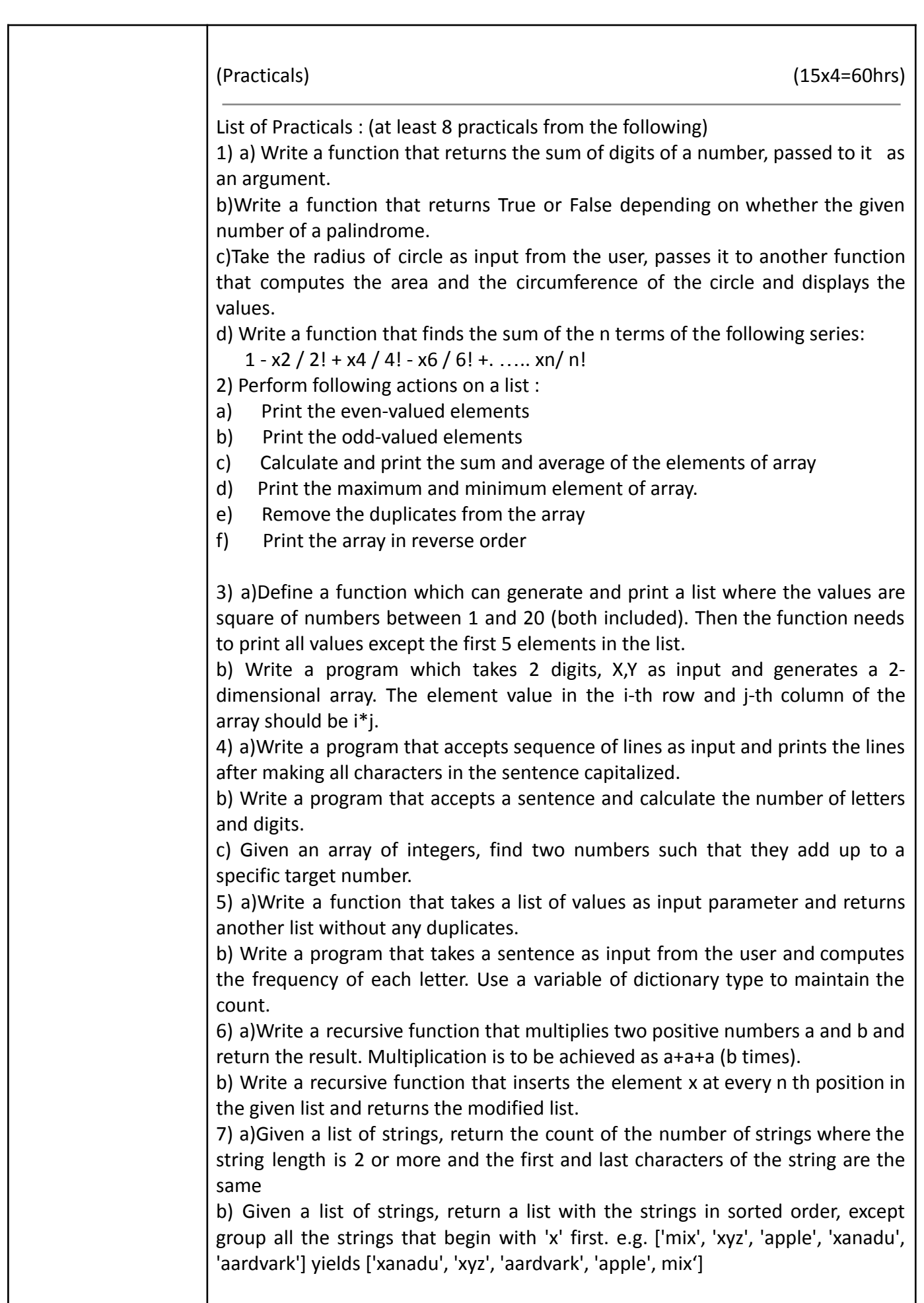

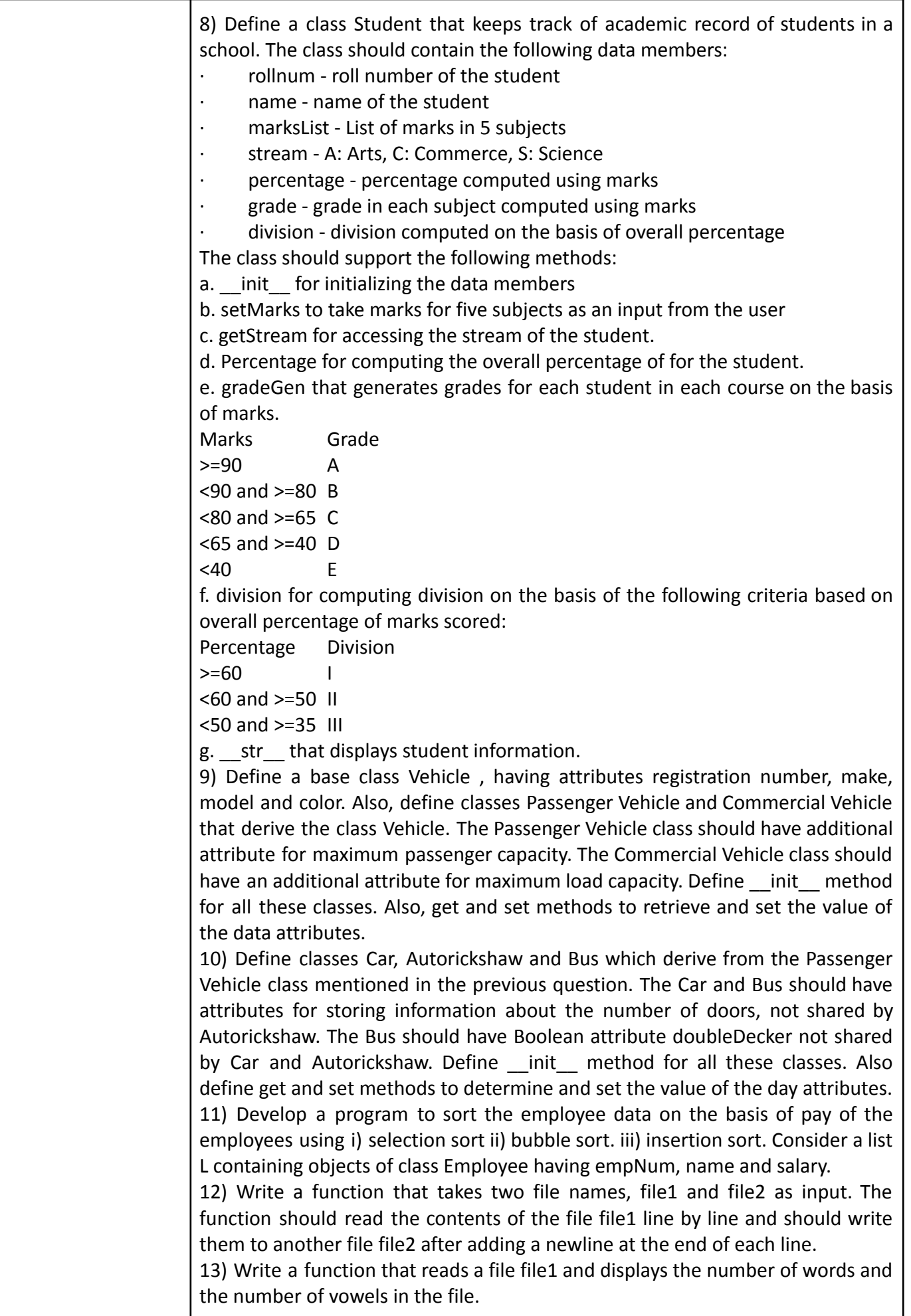

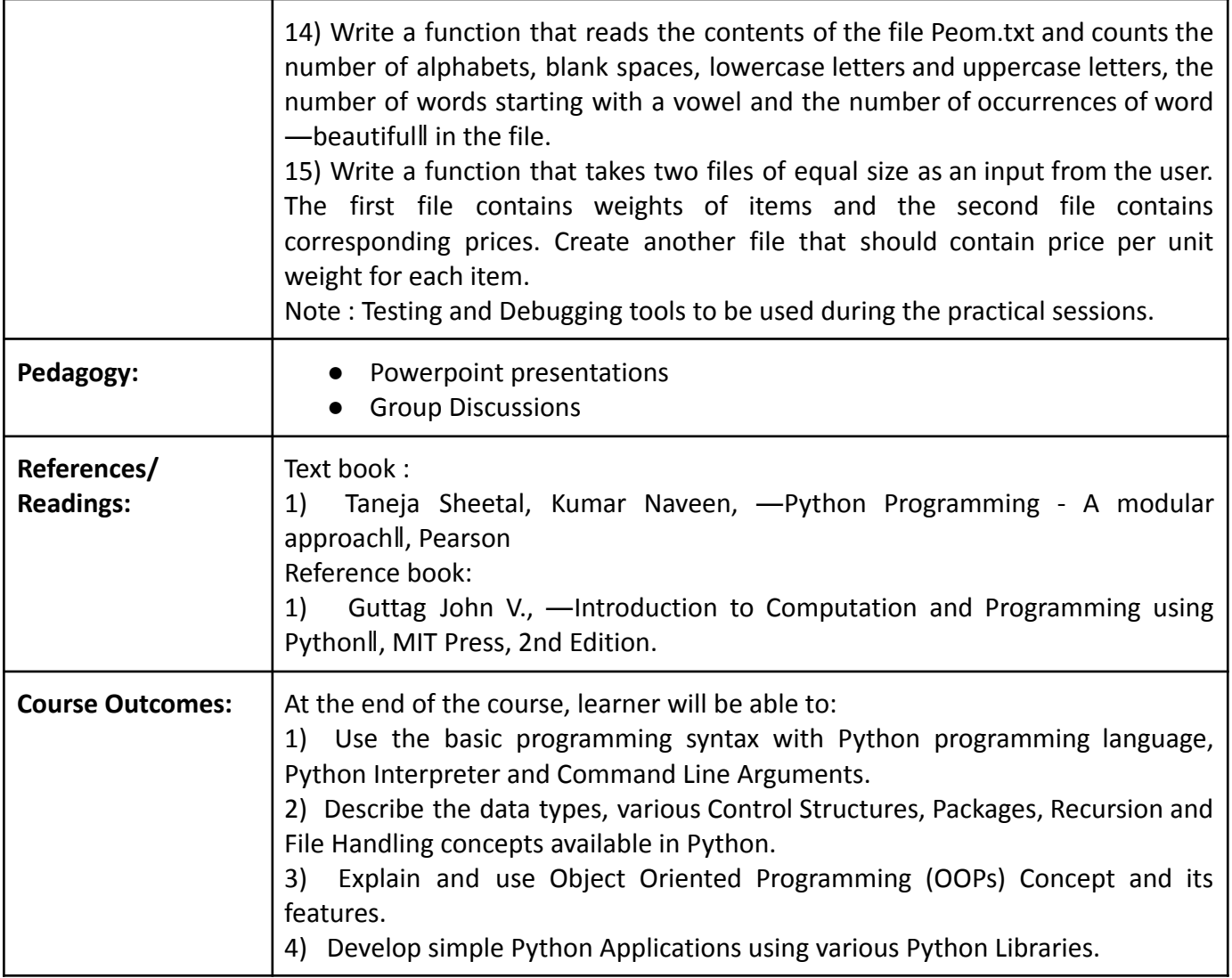

# **Name of the Programme: Bachelor of Science in Computer Science (Honours) Course Code: CSC-147 Title of the Course: Graphical User Interface Design Number of Credits: 03 (1 T + 2 P) Effective from AY: 2023-24**

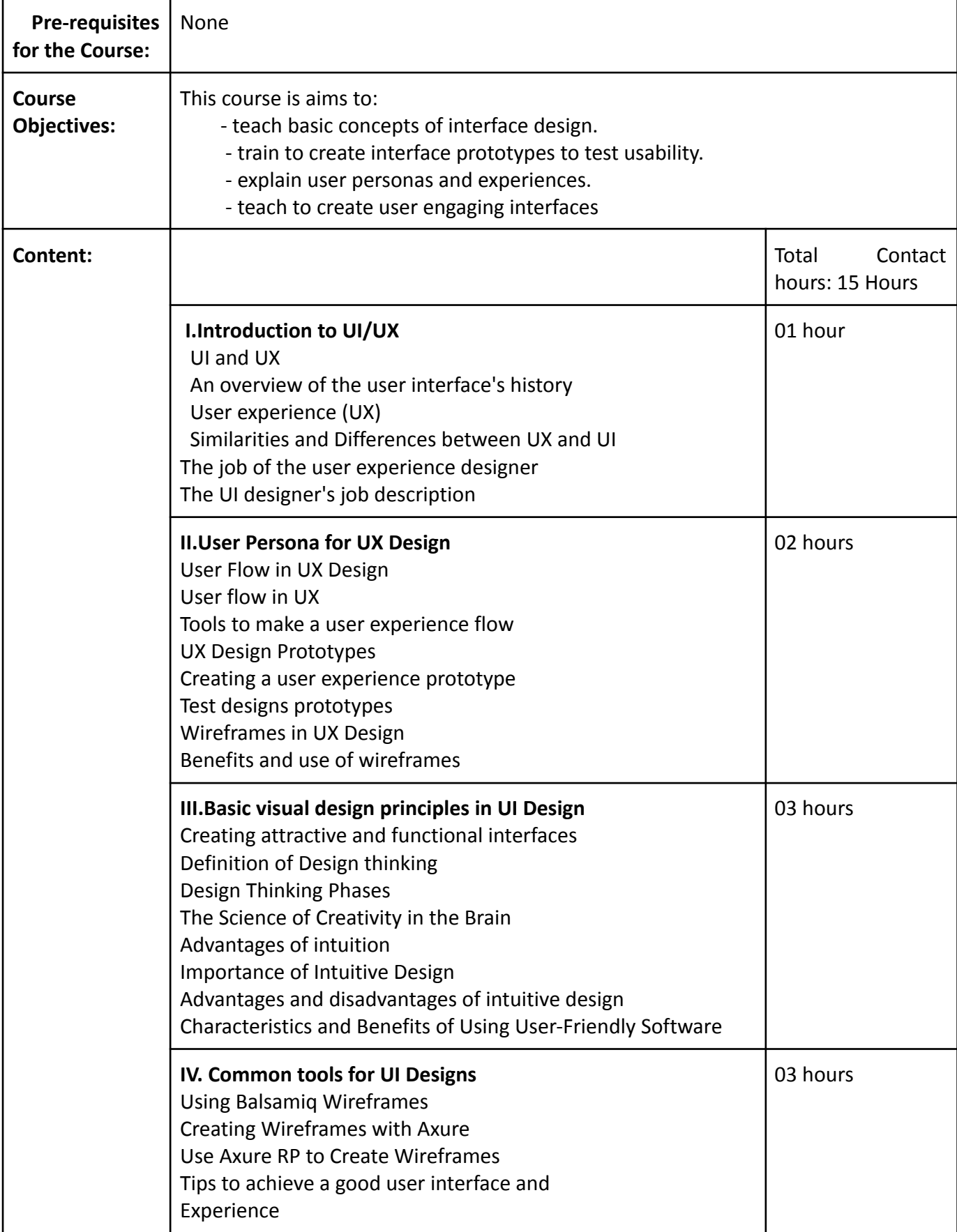

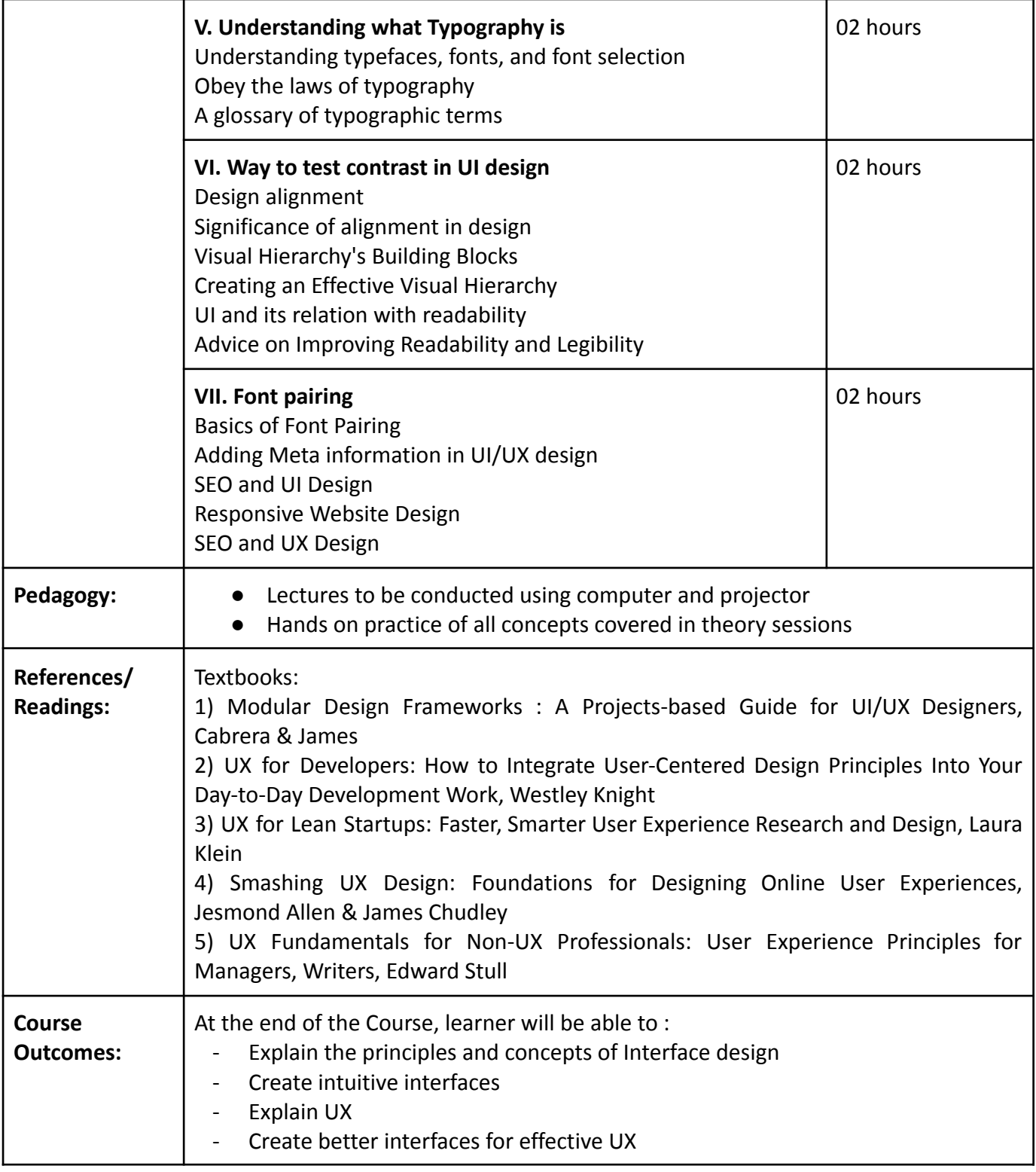

#### Practical Work

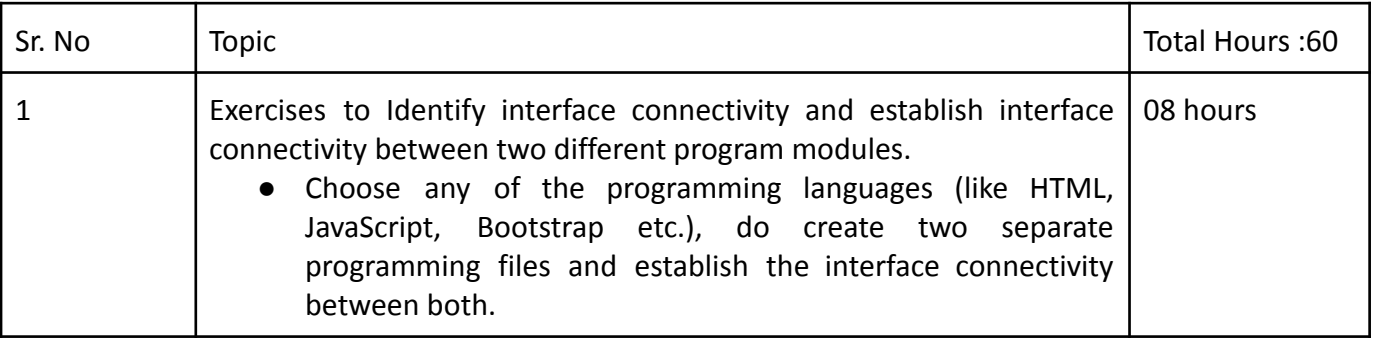

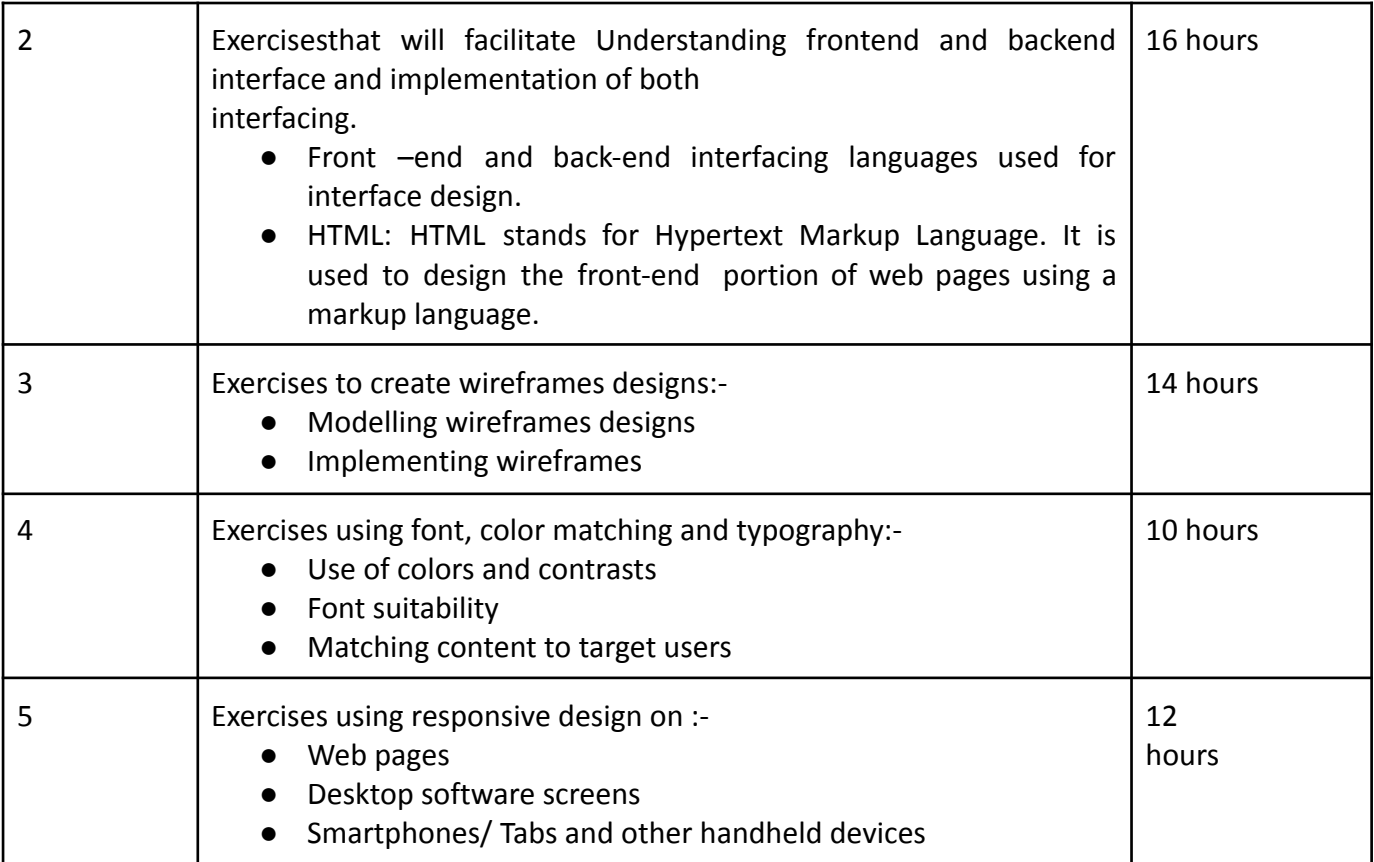

#### **Name of the Programme: Bachelor of Science in Computer Science (Honours) Course Code: CSC-148 Title of the Course: Data analytics using Spreadsheets II Number of Credits: 03 (1 T + 2 P) Effective from AY: 2023-24**

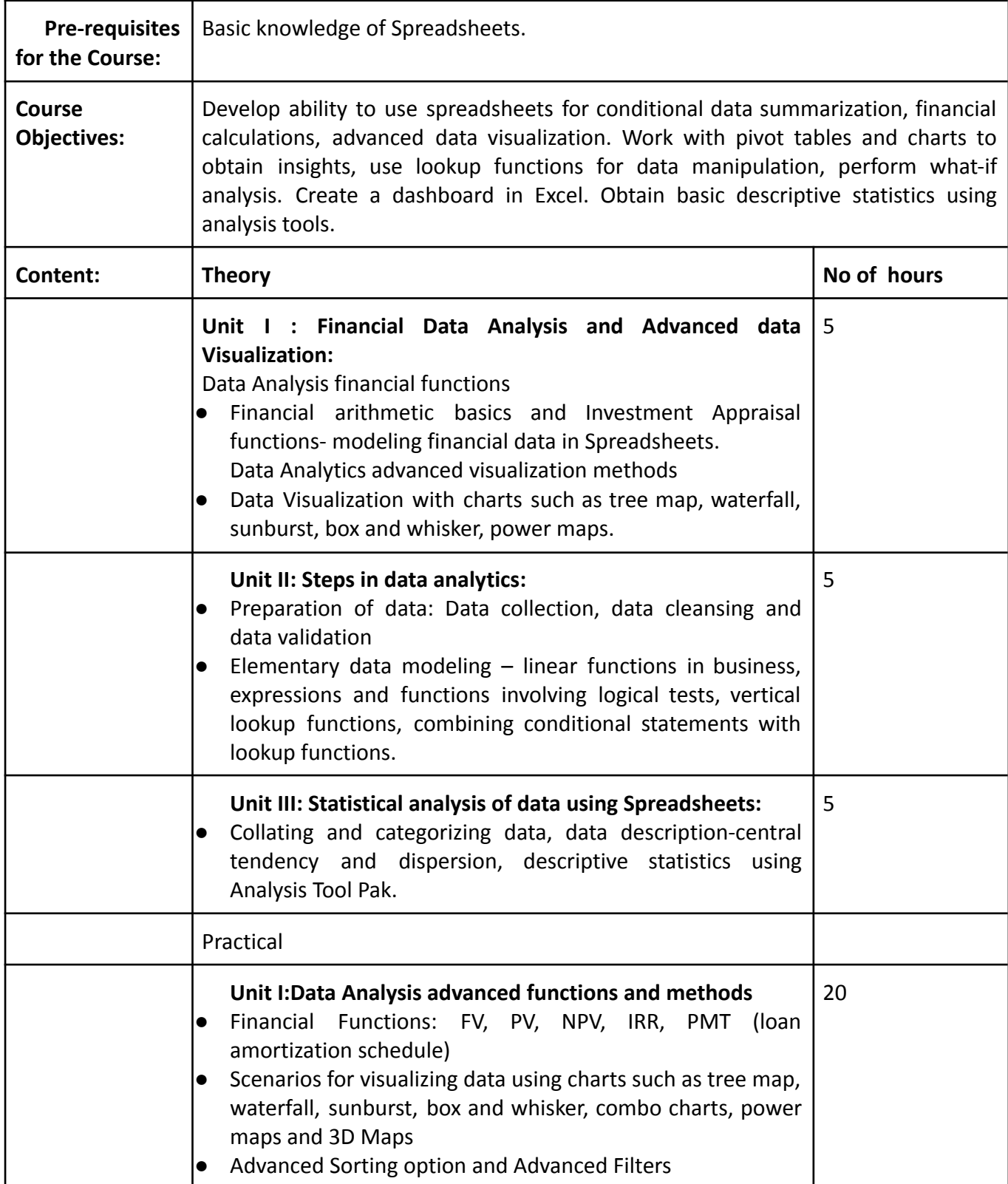

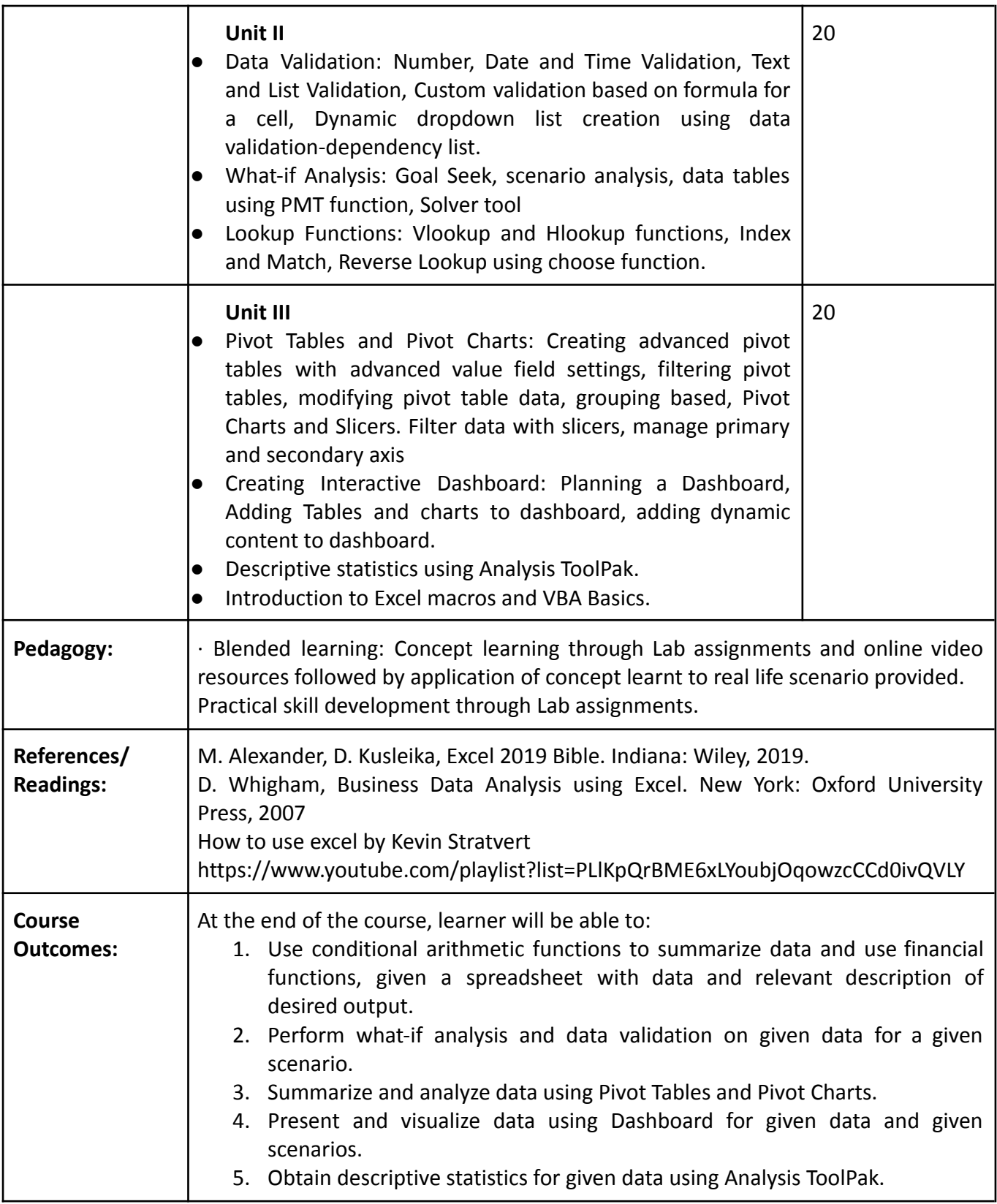

# **Name of the Programme: Bachelor of Science in Computer Science (Honours) Course Code: CSC-149 Title of the Course: Data and Business Analytics Number of Credits: 3(1L+2P)**

**Effective from AY: 2023-24**

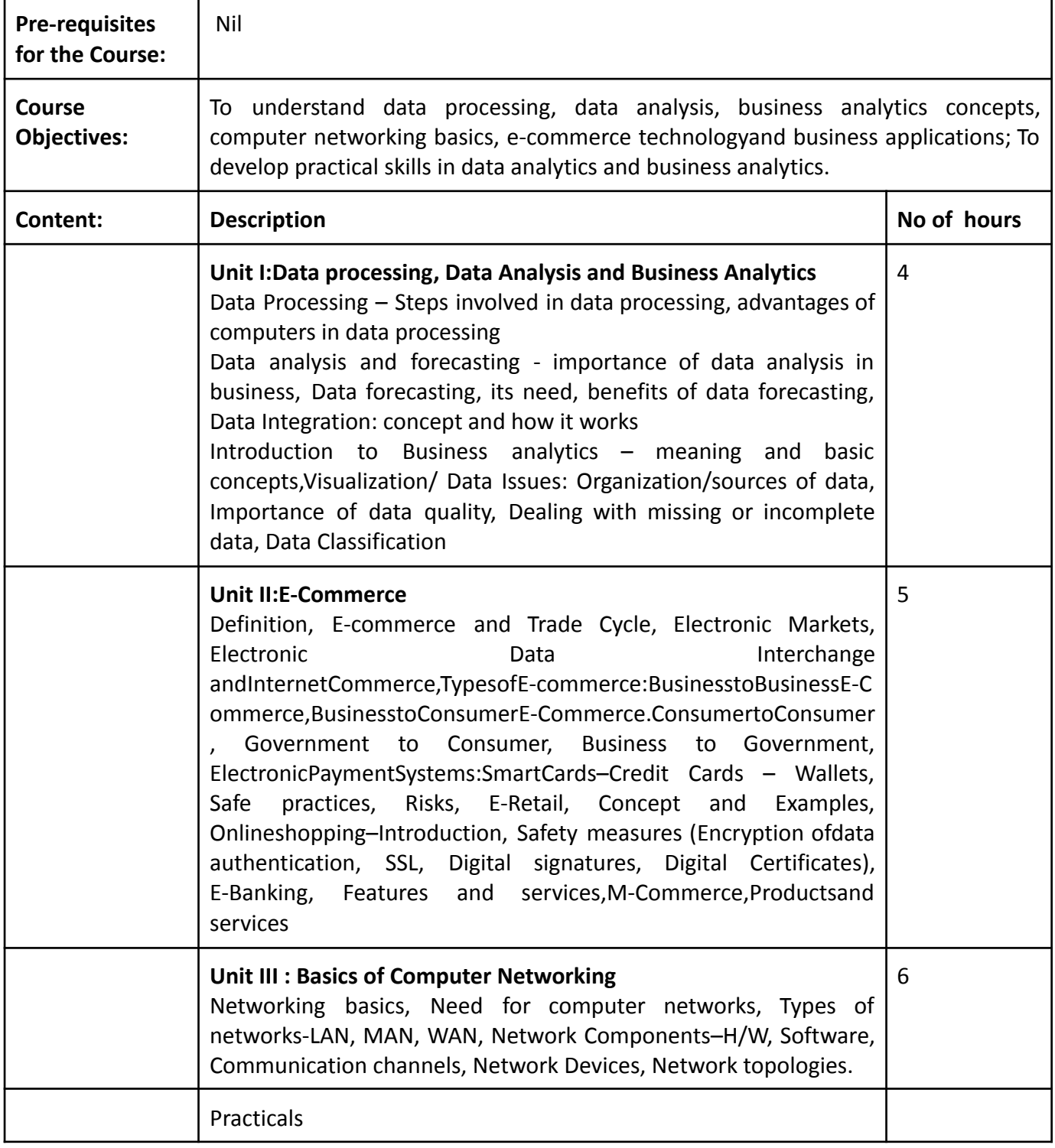

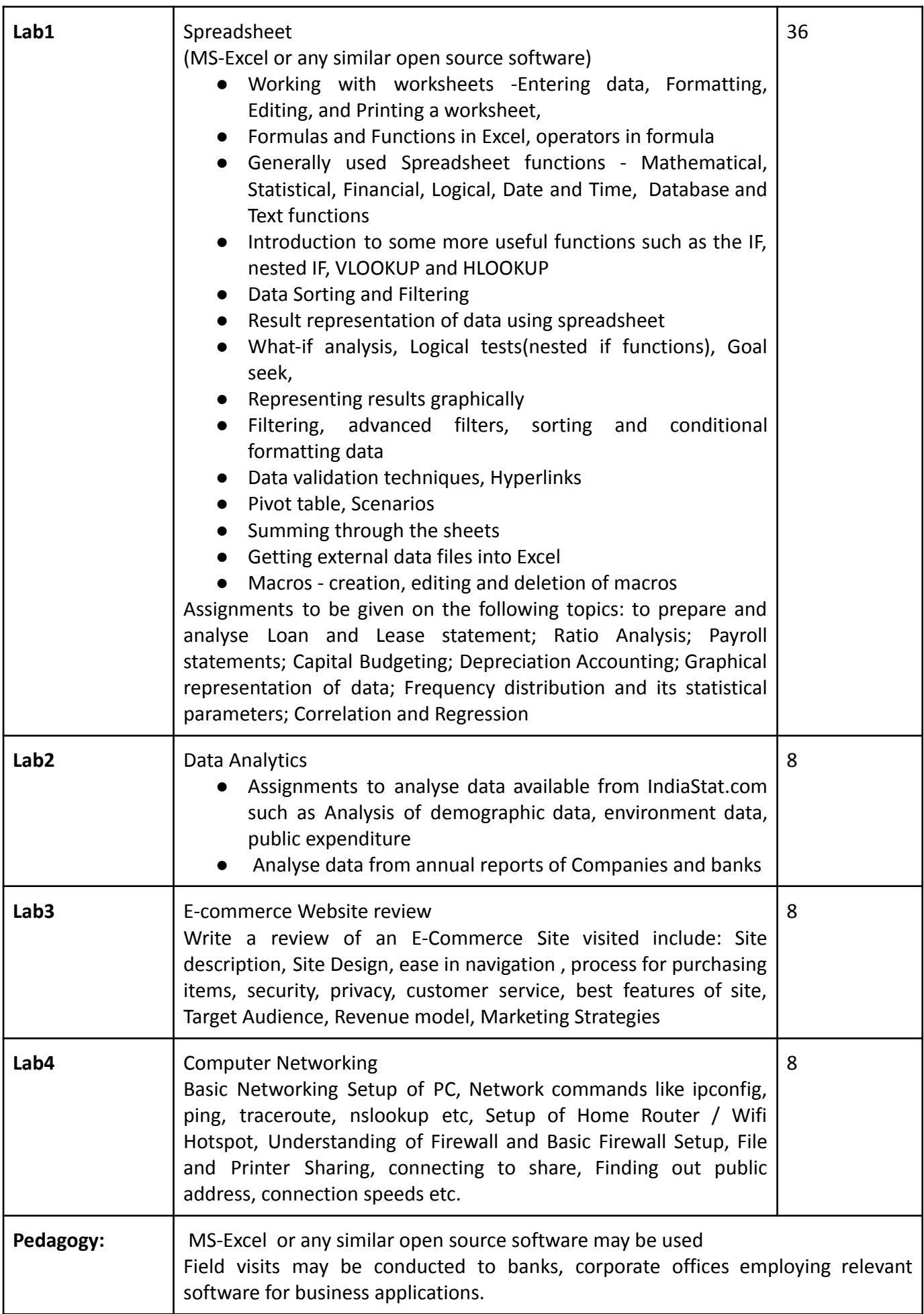

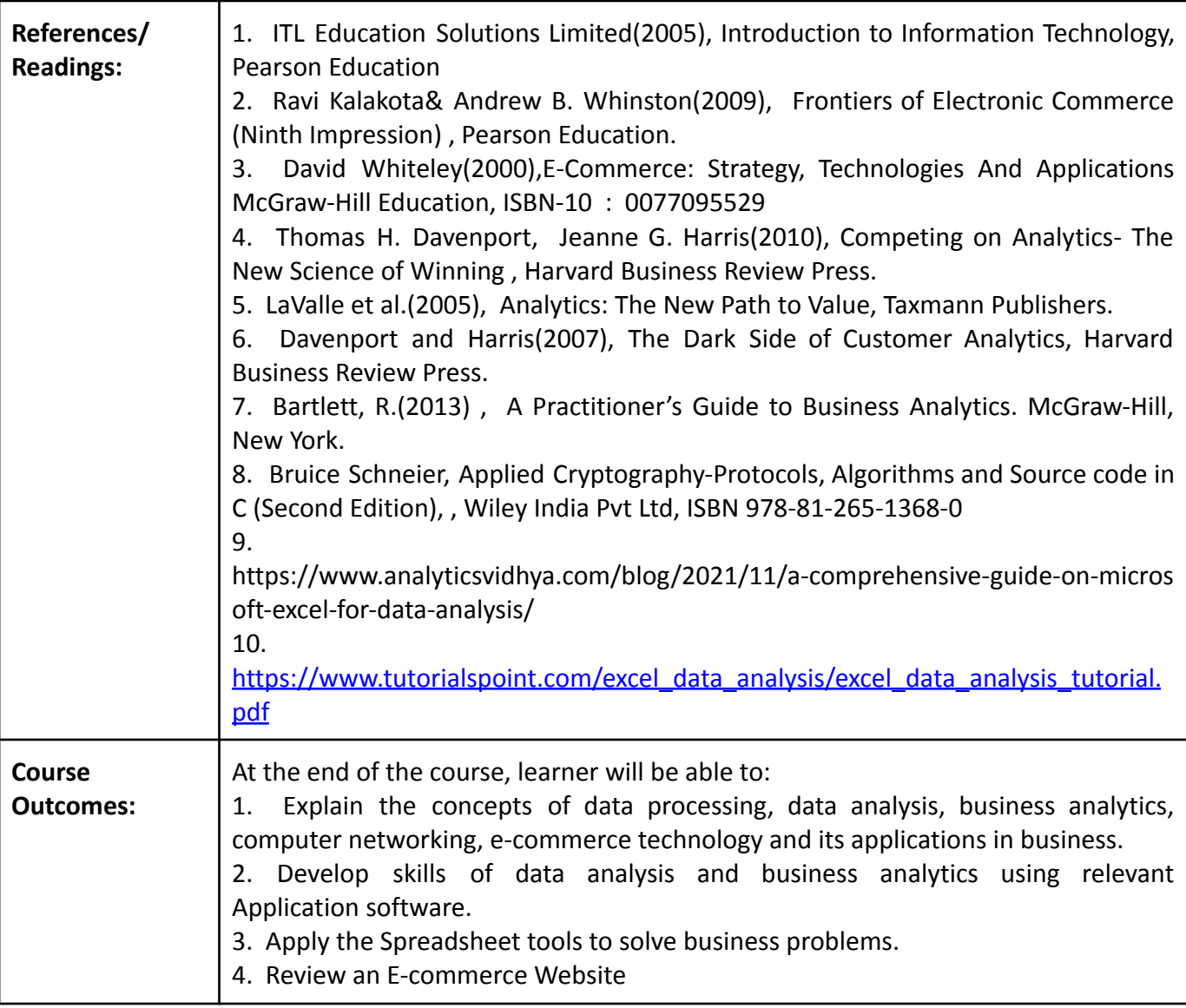

# **Name of the Programme: Bachelor of Science in Computer Science (Honours) Course Code: CSC-150 Title of the Course: Database Management and Analysis Number of Credits: 3 (1L+2P)**

**Effective from AY: 2023-24**

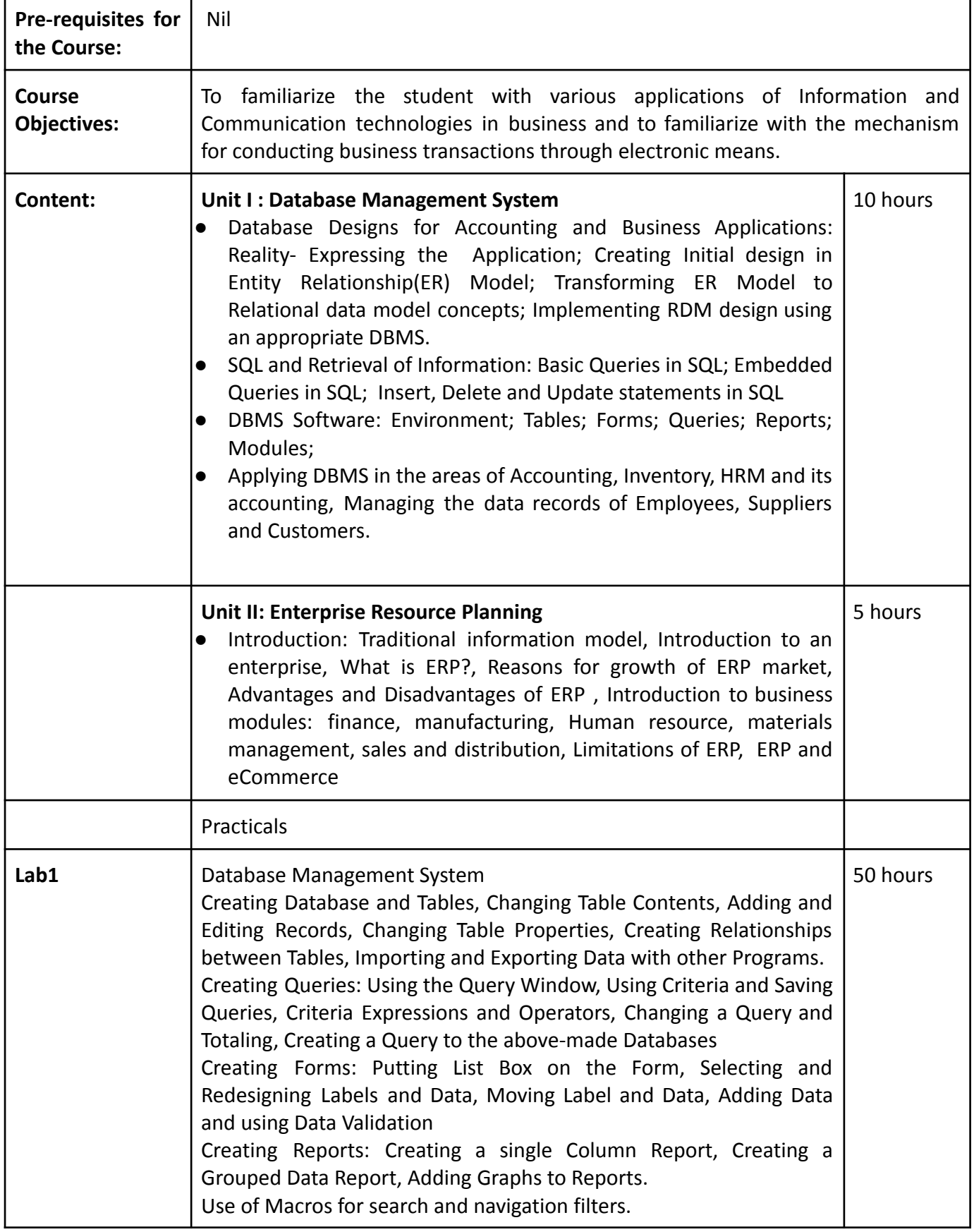

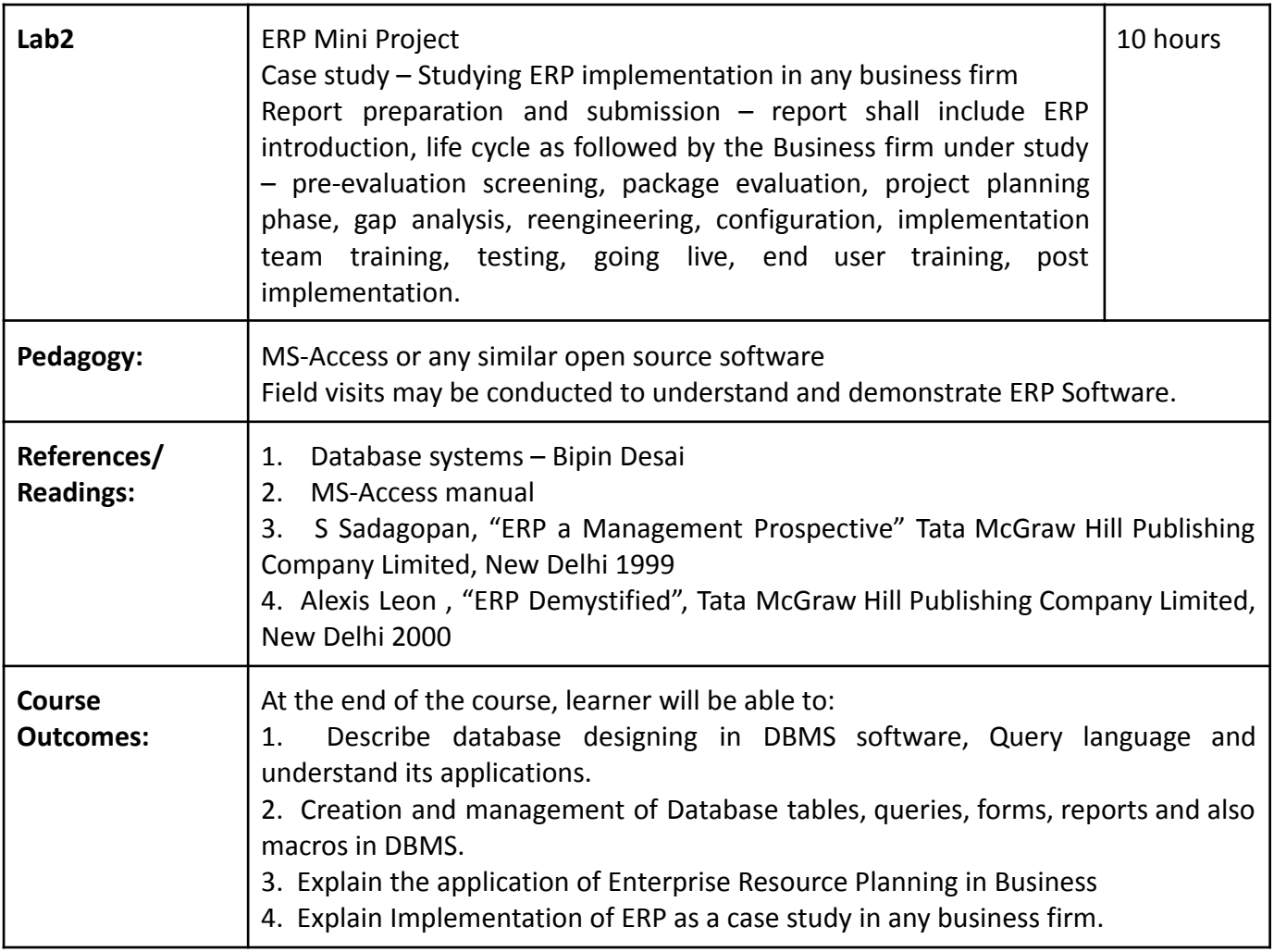